**LUCIO FLORE MACIEL**

# **APLICAÇÃO DA SIMULAÇÃO A EVENTOS DISCRETOS NO BALANCEAMENTO DE LINHA DE MONTAGEM.**

Guaratinguetá - SP 2016

**Lucio Flore Maciel**

# **APLICAÇÃO DA SIMULAÇÃO A EVENTOS DISCRETOS NO BALANCEAMENTO DE LINHA DE MONTAGEM.**

Dissertação de Mestrado apresentada ao Conselho de Curso do Mestrado Profissional em Engenharia de Produção da Faculdade de Engenharia do Campus de Guaratinguetá, Universidade Estadual Paulista, como parte dos requisitos para obtenção do diploma de Pós-Graduação em Mestrado Profissional.

Orientador: Fernando Augusto Silva Marins

Guaratinguetá 2016

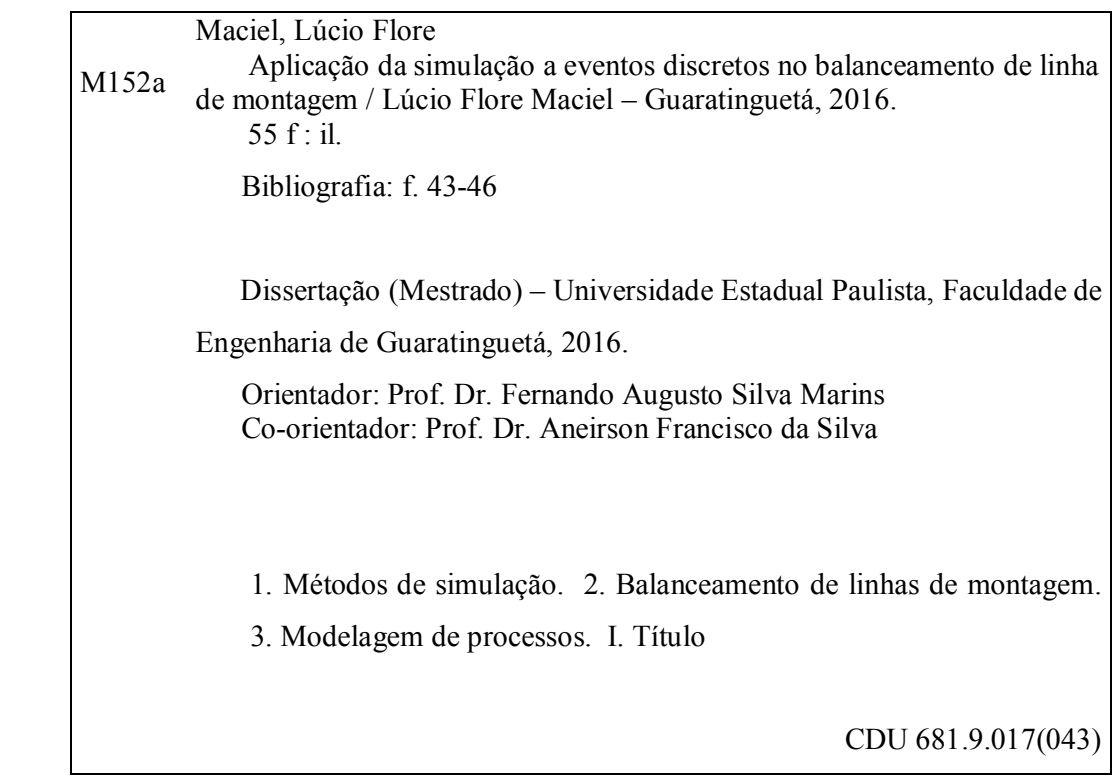

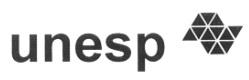

# **UNIVERSIDADE ESTADUAL PAULISTA** CAMPUS DE GUARATINGUETÁ

#### **LUCIO FLORE MACIEL**

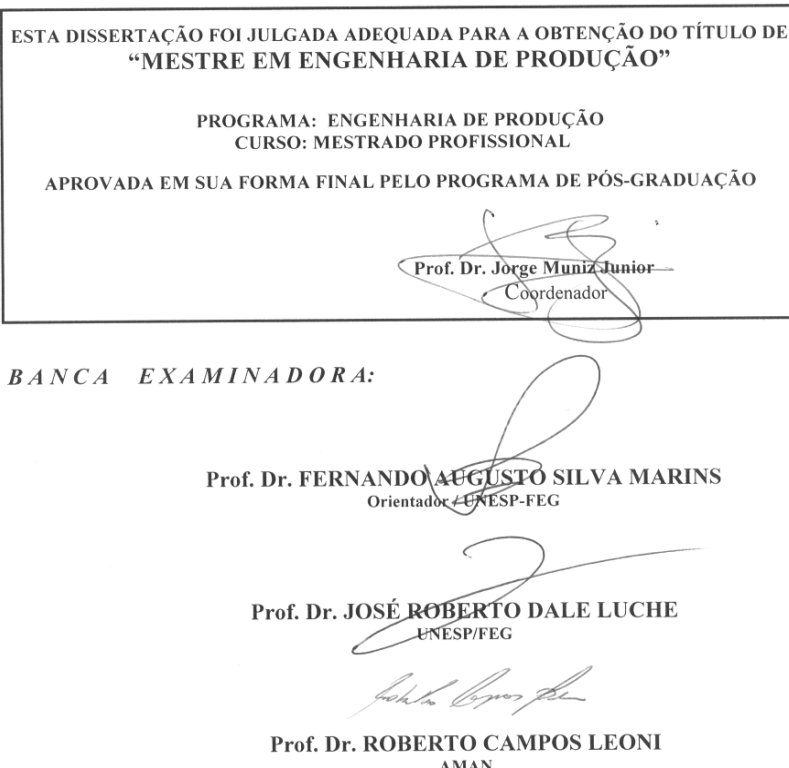

 $\mathbf{AMAN}$ 

Abril de 2016

"Dedico este trabalho primeiramente a Deus e minha família".

"Quando todo o mundo pensa a mesma coisa é sinal evidente de que ninguém está pensando." Padre Léo.

### **AGRADECIMENTOS**

Em primeiro lugar agradeço a Deus, fonte da vida e da graça. Agradeço pela minha vida, minha inteligência, minha família e meus amigos,

ao meu orientador *Prof. Dr. Fernando Augusto Silva Marins* que me acompanhou no Mestrado e teve paciência comigo, por quem tenho respeito e admiração.

ao meu coorientador *Prof. Dr. Aneirson Franscisco da Silva* pela ajuda, entre outros que contribuíram de maneira relevante à elaboração do trabalho.

ao meu colega de trabalho *Gregor de Abreu Pereira*, que me ajudou e apoiou em todas as etapas para o sucesso desse trabalho.

aos meus pais *Mauricio e Maria das Graças*, que apesar das dificuldades enfrentadas, sempre priorizaram meus estudos.

a minha esposa *Mariana e* filhos *Luiza e João Gabriel*, que entenderam a minha dedicação e tempo dedicado ao mestrado.

à Maxion Wheels, pelo apoio ao meu desenvolvimento e confiança no meu trabalho.

#### **RESUMO**

O objetivo geral da pesquisa foi desenvolver um modelo de simulação a eventos discretos para ser aplicado ao balanceamento de uma linha de montagem de componentes numa empresa do setor automotivo, buscando aumentar a produtividade da linha e utilizando menores quantidades de insumos. Na situação estudada há muitos elementos com comportamento estocástico, que podem influenciar na produtividade da linha, além da diversidade de insumos que abastecem a montagem, o que torna o balanceamento da linha uma tarefa complexa e favorece o uso da Simulação como procedimento de solução. Na modelagem conceitual do problema estudado adotou-se o método IDEF-SIM e para a simulação foi utilizado o software ProModel®. Como resultados tem-se um modelo conceitual e implementado para uma linha de montagem que possibilitou informações interessantes sobre o problema, tais como: juntar funções de dois postos de trabalhos, eliminar excesso de movimentação e eliminar gargalos.

**PALAVRAS-CHAVE:** Simulação a eventos discretos. Balanceamento de Linha. IDEF-SIM.

#### **ABSTRACT**

The overall objective of the research was to develop a simulation model discrete event to be applied to balancing an assembly line components in automotive company, seeking to increase line productivity and using lower amounts of inputs. In the situation studied for many elements with stochastic behavior, which may influence the productivity of the line beyond the range of products that supply assembly, which makes the balancing line a complex task and promotes the use of the simulation procedure as a solution. In conceptual modeling of the studied problem adopted the IDEF-SIM method and for the simulation we used the ProModel® software. As results has a conceptual model and implemented for an assembly line that has enabled interesting information about the problem, such as joining functions of two posts jobs, eliminate excess movement and eliminate bottlenecks.

**KEYWORDS**: Discrete event simulation. Line Balancing. IDEF-SIM.

# **LISTA DE FIGURAS**

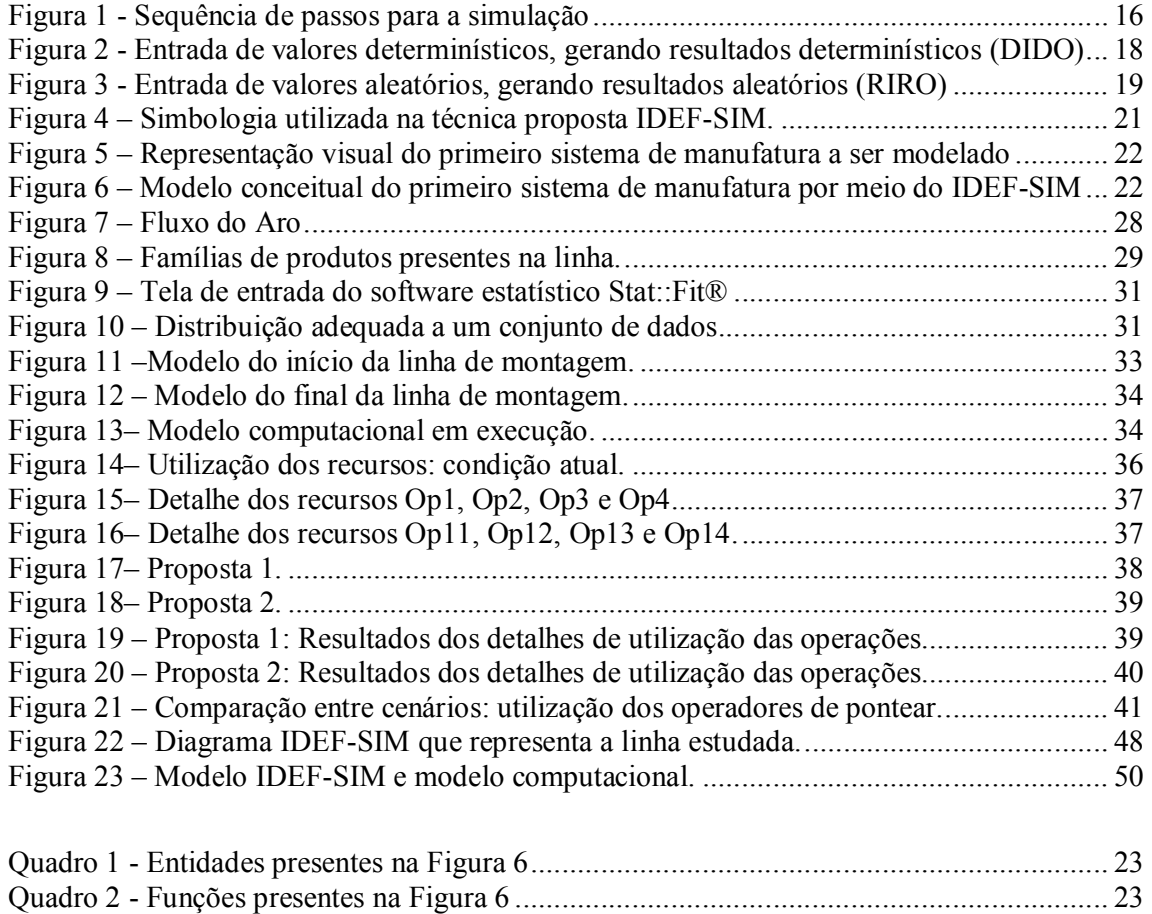

# **LISTA DE TABELAS**

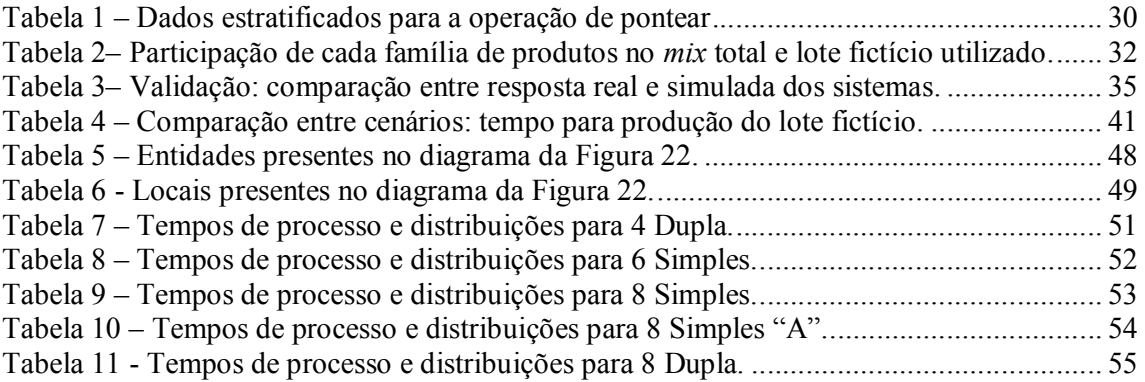

# **LISTA DE ABREVIATURAS E SIGLAS**

- ACD *Activity Cycle Diagram*
- Business Process Modeling
- DIDO *Determinist in, Determinist out*
- Garbage in garbage out
- IDEF-SIM *Integrated Definition Methods–Simulation*
- RIRO *Random in random out*
- SAD *Simulation Activity Diagrams*
- Simulação a Eventos Discretos
- SIM *Simulation*

# **SUMÁRIO**

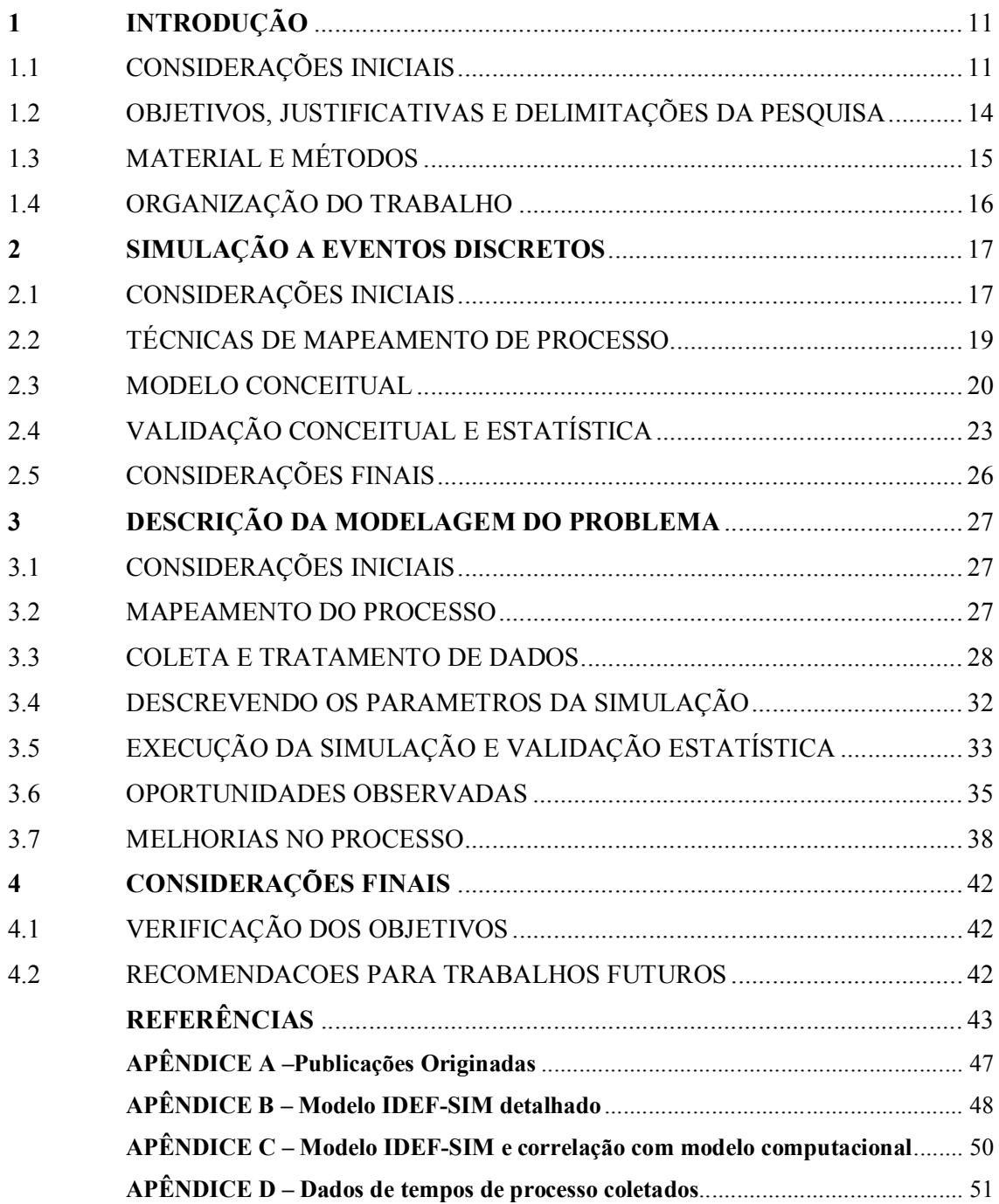

## **1 INTRODUÇÃO**

### 1.1 CONSIDERAÇÕES INICIAIS

Conforme Ritzman e Krajewski (2004), as empresas automotivas tem um grande desafio que é reduzir custos, aumentar capacidade e acelerar ciclos de produção. Para tanto a tarefa associada ao balanceamento de linha de montagem é muito relevante. Ele é necessário durante a instalação da linha, quando é preciso alterar seu índice de produção por hora, ou quando ocorre modificação do produto ou processo. Trata-se de um problema bastante difundido na literatura de Scholl e Becker (2006), mas os modelos matemáticos propostos para o balanceamento da produção, dada a complexidade do problema, em geral são representações simplificadas da realidade e não consideram alguns elementos fundamentais que têm influência no desempenho da linha, tal como o tempo de deslocamento entre diferentes postos de trabalho, quando um mesmo operário deve atendê-los.

Para Krajewski, Ritzman e Malhotra (2004), a dificuldade principal na medição de capacidade de produção de uma empresa é a complexidade da maior parte dos seus processos produtivos. Somente quando a produção é altamente padronizada e repetitiva, pode-se definir a capacidade de produção sem grandes erros. O volume de produção é uma das medidas mais usadas; porém, quando o *mix* de produção é bem variado, com demandas variáveis no tempo, as medidas de volume de produção são menos úteis. Neste caso, pode-se adotar a quantidade de insumos, capacidade de máquinas gargalo, entre outros, como estimativas para a capacidade de produção.

A montagem de um produto consiste em uma atividade de valor estratégico para a empresa, por isso a importância de utilizar e desenvolver uma linha de montagem com a máxima eficiência. As atividades de montagem realizadas pelo sistema produtivo não determinam somente a qualidade final do produto, mas também os prazos de entrega, o tempo de mercado do produto, etc. Sendo assim, a maneira como a linha de produção é projetada determinará, futuramente, a sua eficiência e qualidade (REKIEK **et al.**, 2002).

Dentre os aspectos operacionais que devem ser definidos a priori para se obter uma linha de montagem eficiente, o balanceamento é o que tem se apresentado como principal problema nas empresas de manufatura nos últimos anos (REKIEK **et al.**, 2002).

Os sistemas constituídos por eventos discretos, devido à complexidade dos dados, podem oferecer dificuldades na sua compreensão, tendo como consequência a construção de modelos com reduzida confiabilidade e eficácia. Essa afirmação se apoia nas concepções teóricas apresentadas por Ryan e Heavey (2006) que sustentam que a utilização de medidas que potencializem o registro e a comunicação dos dados abstraídos pelo modelador, possibilitam a descrição detalhada do funcionamento do sistema e favorecem o processo de criação do modelo conceitual.

Segundo Harrel **et al.** (2000) e Law (2007), Simulação é a imitação de um sistema real, modelado em computador, para avaliação e melhoria de seu desempenho. Ou seja, Simulação é a importação da realidade para um ambiente controlado onde se pode estudar o comportamento do mesmo, sob diversas condições, sem riscos físicos e/ou grandes custos envolvidos.

Banks (2005) afirma que a Simulação envolve a criação de uma história artificial da realidade e, com base nesta história artificial, são realizadas observações e inferências nas características de operação do sistema real representado.

A simulação computacional tem sido utilizada de forma crescente para auxílio à tomada de decisões (BANKS **et al.**, 2005; BRUZZONE **et al.**, 2007; SARGENT, 2009; LAW, 2007). Esta já é apontada como uma das técnicas de pesquisa mais utilizadas em vários setores, devido, principalmente, à sua versatilidade, flexibilidade e poder de análise (JAHANGIRIAN **et al.**, 2010; RYAN e HEAVEY, 2006).

Conforme apresentado por Harrel **et al.** (2000), apesar de cada projeto de simulação apresentar particularidades que o caracteriza como exclusivo, a adoção de uma metodologia que auxilie o analista no desenvolvimento do modelo computacional, poderá reduzir os riscos com a geração de resultados que não agreguem valor à pesquisa. Neste aspecto, várias metodologias podem ser empregadas, porém as melhores técnicas reduzem os esforços com o desenvolvimento do modelo por meio da racionalização e integração de todos os componentes do sistema.

Segundo Robinson (2008), o modelo conceitual é uma descrição do modelo que se deseja construir, independente do software de simulação que se utilizará. Um modelo conceitual pode orientar a etapa de coleta de dados, de forma a definir os pontos de coleta, além de agilizar o processo de elaboração do modelo computacional.

Apesar destas importantes contribuições, autores como Leal (2008) ressaltam que, de todas as atividades envolvidas em um projeto de simulação, a modelagem conceitual é provavelmente a que recebe a menor atenção e consequentemente a menos compreendida. A natureza do modelo conceitual é bem diferente das etapas de verificação, validação e análise dos resultados, que possuem fortes elementos matemáticos e estatísticos.

A fase da modelagem conceitual precisa do modelador a seleção prévia de uma técnica de modelagem. Sobre esta questão, autores como Hernandez **et al.** (2006) afirmam que não há um único método de modelagem conceitual que possa modelar completamente um sistema complexo de manufatura. Além disto, Ryan e Heavey (2006) afirmam que poucas técnicas de modelagem de processos utilizadas no BPM - *Business Process Modeling* fornecem o suporte necessário a um projeto de simulação.

Leal, Almeida e Montevechi (2008) desenvolveram uma técnica de modelagem conceitual, denominada IDEF-SIM (*Integrated Definition Methods-Simulation*), que utiliza e adapta elementos lógicos das técnicas de modelagem já consagradas no BPM, permitindo assim a elaboração de modelos conceituais com informações úteis ao modelo computacional. A técnica permite ainda uma documentação de modelos computacionais, facilitando o entendimento do projeto.

A principal característica do IDEF-SIM é a identidade da sua lógica de aplicação com a lógica utilizada em simulação a eventos discretos. Esta característica tem como objetivo criar um modelo conceitual do processo a ser simulado que contenha elementos requeridos na fase de modelagem computacional. A fase de validação do modelo tem grande importância no resultado final. O objetivo é conseguir com o modelo cientifico a maior proximidade da realidade.

Segundo Hernandez-Matias **et al.** (2006), a flexibilidade do método reside na capacidade de permitir uma análise de sistemas complexos, onde há a necessidade do estudo de múltiplos níveis de detalhe. Segundo estes autores, analisando as diferentes abordagens IDEF, conclui-se que o IDEF0 (*Integration Definition Language* 0) é a versão mais amplamente utilizada em análise na manufatura.

Para Leal (2007), o IDEF0 é baseado no SADT (*Structured Analysis and Design Technique*) e, na sua forma original, inclui a definição de uma linguagem de modelagem gráfica (sintaxe e semântica) e uma descrição para uma metodologia de desenvolvimento de modelos.

Segundo Banks **et al.** (2005), a simulação é uma das ferramentas mais amplamente utilizada em sistemas de manufatura do que em qualquer outra área. Algumas razões podem ser enumeradas:

a) O aumento da produtividade e qualidade na indústria é um resultado direto da automação. Como os sistemas de automação são cada vez mais complexos estes só podem ser analisados pela simulação;

b) Os custos de equipamentos e instalações são enormes;

c) Os custos dos computadores estão cada vez mais baixos e mais rápidos;

d) Melhorias nos softwares de simulação reduziram o tempo de desenvolvimento de modelos.

e) A disponibilidade de animação resultou em maior compreensão e utilização dos gestores da manufatura.

Assim, esta dissertação busca respostas para as seguintes questões:

- É possível com a adoção de modelos de simulação melhorar o desempenho de uma linha de montagem do setor automotivo?

- O uso da Simulação propiciará uma melhor gestão dos gargalos observados de uma linha de montagem do setor automotivo?

- Será possível diminuir os *lead times* de produção com o uso de modelos de simulação?

#### 1.2 OBJETIVOS, JUSTIFICATIVAS E DELIMITAÇÕES DA PESQUISA

Este trabalho teve como objetivo geral a proposição de um modelo conceitual, por meio do método do IDEF-SIM, e sua implementação no software ProModel®, para realizar a simulação de uma linha de montagem, com respeito a propiciar melhorias no balanceamento da carga de trabalho de operadores e máquinas em uma empresa do setor automotivo.

Os objetivos específicos foram:

- A partir do método desenvolvido por Leal, Almeida e Montevechi (2008) desenvolver, um modelo conceitual para tratar de problemas de balanceamento numa linha de montagem de uma empresa do setor automotivo.

- Testar e validar o modelo

- Implementar o modelo de simulação para a situação real da empresa objeto de estudo.

- Identificar as oportunidades de melhoria no desempenho da linha de montagem estudada.

Segundo Chwif e Medina (2014) quanto mais complexo, dinâmico e aleatório for um problema, então, maior será a aplicabilidade das ferramentas de simulação. Para o mundo acadêmico o modelo criado é uma ferramenta de análise de problemas que poderá ser usada em outros trabalhos relacionados ao balanceamento de linhas de montagens. E para a empresa, a simulação é uma ferramenta que promove uma melhor compreensão sobre os sistemas, servindo de meio de comunicação entre analistas, gerentes e pessoas ligadas a sua operação, acelerando e possibilitando o teste de várias situações diferentes por meio da simulação sem a necessidade de paradas de linhas para testes reais.

Em relação às delimitações da pesquisa, o estudo foi feito em uma linha de montagem manual de uma empresa do setor automotivo, com equipamentos de fácil movimentação que possibilitam a mudança do *layout*.

#### 1.3 MATERIAL E MÉTODOS

Segundo Strauss e Corbin (1998), o método de pesquisa é um conjunto de procedimentos e técnicas utilizados para se coletar e analisar os dados e fornece os meios para se alcançar o objetivo proposto e respondendo às questões da pesquisa.

Segundo Ramos e Busnello (2005) pode-se classificar a pesquisa desta dissertação da seguinte forma:

- Quanto à natureza – é uma pesquisa aplicada que se busca propiciar novos conhecimentos para a prática, que é o caso em questão, pois a simulação simplifica a prática.

- Quanto à abordagem – é uma pesquisa quantitativa que utiliza técnicas estatísticas para o tratamento dos dados e informações do problema estudado.

- Quanto aos procedimentos - utiliza-se a modelagem e simulação, permitindo ao pesquisador manipular diretamente as variáveis independentes do problema em questão. Além disto, com base em um conjunto de variáveis, que variam dentro de um domínio específico, modelos de relações casuais entre variáveis independentes e dependentes foram desenvolvidos, analisados e testados. Este método permite ao pesquisador a construção de modelos objetivos que expliquem o comportamento de processos operacionais da vida real. Adotou-se metodologia proposta por Chwif e Medina (2014), conforme ilustrado na Figura 1.

Para o modelo conceitual usou-se o IDEF-SIM, modelo computacional usou-se o ProModel® e para analise estatística o Stat::Fit®.

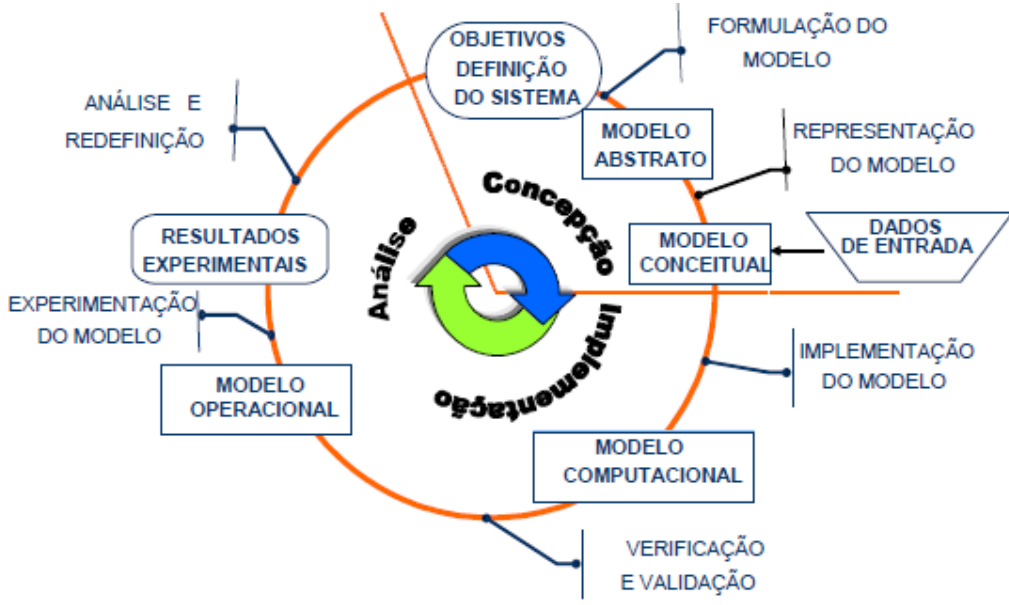

Figura 1 - Sequência de passos para a simulação

Fonte: Chwif e Medina (2014).

# 1.4 ORGANIZAÇÃO DO TRABALHO

Este trabalho está estruturado em mais três capítulos. No Capítulo 2 é apresentada a base conceitual da Simulação a Eventos Discretos (SED) que é a técnica utilizada no tratamento do problema de balanceamento de linhas de montagem. No Capítulo 3 apresentase o problema real e sua modelagem, incluindo o modelo conceitual construído segundo a metodologia do IDEF-SIM e a simulação computacional por intermédio do *software* ProModel®. No Capítulo 4 estão as conclusões da aplicação do modelo desenvolvido ao problema real da empresa estudada, bem como sugestões de sequência do trabalho, seguidas do referencial bibliográfico consultado. Finalmente tem-se os apêndices que completam as informações estatísticas desse trabalho.

#### **2 SIMULAÇÃO A EVENTOS DISCRETOS**

Esse capítulo apresenta uma introdução sobre o tema, as técnicas mais comuns dentro da simulação, e a definição de diversos autores. Outro destaque é para as etapas a serem executadas para uma simulação bem sucedida, serão utilizadas técnicas de mapeamento de processo e as respectivas modelagens conceituais. Ainda destaca a etapa de validação e verificação do modelo, onde mostra toda a eficiência do planejamento do modelo e aceitação do modelo. O capítulo termina com as considerações finais.

## 2.1 CONSIDERAÇÕES INICIAIS

Segundo Montevechi (2007), muitas empresas possuem recursos disponíveis, os quais, quando corretamente empregados, podem trazer significativa melhoria tanto em produtividade quanto em qualidade. Com muita frequência, entretanto, o medo de falhar impede os funcionários de oferecerem sugestões embasadas nos seus conhecimentos, ideias e criatividade. A simulação é uma excelente ferramenta para superar esse preconceito. A possibilidade de analisar uma nova proposta por um modelo de simulação permite testar o impacto das sugestões. O uso dessa ferramenta, portanto, é importante para se vender a ideia de mudanças aos tomadores de decisão, podendo incentivar uma atitude do tipo "vamos experimentar para ver".

Segundo Law (2007), afirma que o uso de modelos de simulação substituem experimentações de sistemas reais, nos quais os experimentos se tornam inviáveis economicamente.

Chwif e Medina (2014) apontou o tempo da simulação como um ponto a ser discutido e desenvolvido. Esse tempo é geralmente longo, quando comparado a outras técnicas, nos quais os experimentos se tornam economicamente inviáveis, ou até mesmo impossíveis de executar. Para minimizar esse problema algumas técnicas foram criadas para ajudar no modelo conceitual como por exemplo a técnica do IDEF-SIM (LEAL, ALMEIDA e MONTEVECHI, 2008).

Segundo Chwif e Medina (2014), a simulação de eventos discretos é utilizada para modelar sistemas que mudam o seu estado em momentos discretos no tempo, a partir da ocorrência de eventos. A simulação de eventos discretos, como o próprio nome diz, é orientada por eventos: o relógio de simulação sempre indica um instante em que o evento acontece.

A simulação de eventos discretos abrange o estudo de modelos de simulação cujas variáveis mudam de estado instantaneamente em pontos específicos de tempo, em contraste ao que ocorre com modelos contínuos, cujas variáveis podem mudar de estado continuamente no decorrer do tempo. Law (2007) atentam para o fato que poucos sistemas, na prática, são totalmente discretos ou totalmente contínuos, sendo comum durante a modelagem considerar o modo predominante de ocorrência dos eventos no sistema.

Segundo Borshchev e Filippov (2004), simulações de eventos discretos abrangem sistemas com médio a alto nível de detalhamento, sendo geralmente aplicadas para modelagem de sistemas com baixo nível de abstração.

No estudo de simulação uma característica importante é quanto à forma de alterações de variáveis com o tempo. Segundo Banks (2005), o modelo de simulação a eventos discretos é caracterizado pela mudança no estado das variáveis, ocorrendo em pontos discretos do tempo aos quais os eventos ocorrem.

A Figura 2 ilustra uma ideia de Kelton (1995): a expressão DIDO (*Determinist in, Determinist out*), onde os valores de entrada da simulação são determinísticos e permite que os valores de saída sejam determinísticos, e neste caso exclui a necessidade de replicações. Já a Figura 3 ilustra a expressão RIRO (*Random in, Random out*), onde a entrada de valores aleatórios tem como saída os valores aleatórios.

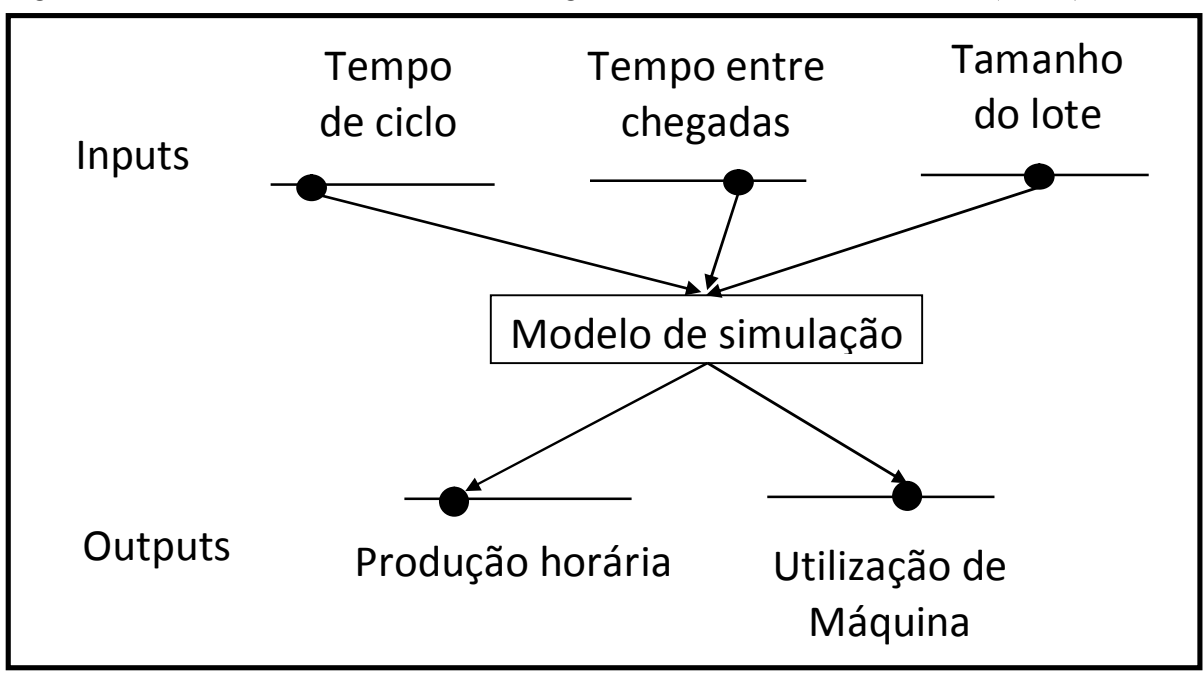

Figura 2 - Entrada de valores determinísticos, gerando resultados determinísticos (DIDO)

Fonte: Kelton, (1995)

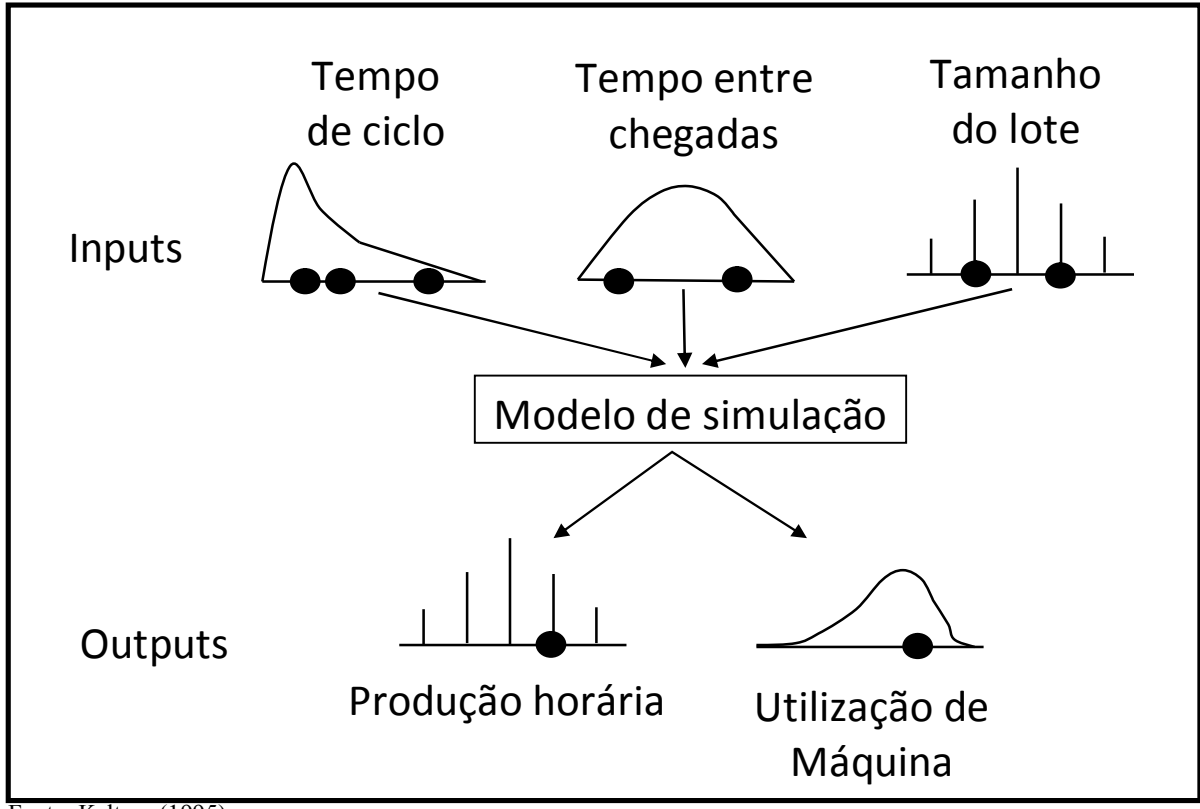

Figura 3 - Entrada de valores aleatórios, gerando resultados aleatórios (RIRO)

Fonte: Kelton, (1995).

#### 2.2 TÉCNICAS DE MAPEAMENTO DE PROCESSO

Segundo Garvin (1998) processo é um conjunto de elementos que serve de guia para início e término de um trabalho. É um conjunto de atividades preestabelecidas que, executadas numa sequencia determinada, vão conduzir a um resultado esperado que assegure o atendimento das necessidades e expectativas dos clientes e outras partes interessadas. É uma coleção de tarefas e atividades que juntas transformam entradas em saídas. Representa uma particular trajetória em um sistema. Para a adequada gestão por processos é necessário o mapeamento dos mesmos. O mapeamento é fundamenta para a análise sistêmica das organizações.

Um processo, para Davenport (1994), é uma ordenação específica das atividades de trabalho no tempo e no espaço, com um começo, um fim, inputs e outputs claramente identificados, enfim, uma estrutura para ação. Também o define como sendo um grupo de tarefas interligadas logicamente, que utilizam os recursos da organização para gerar os resultados definidos, de forma a apoiar o seu objetivo. Sua compreensão é importante, uma vez que ele é a chave para o sucesso em qualquer negócio. Afinal, uma organização é tão

efetiva quanto os seus processos, pois eles são responsáveis pela qualidade que será ofertada ao cliente e determinante da sua competitividade (JOHANSSON **et al.**, 1995).

O mapeamento de processos é uma ferramenta gerencial analítica e de comunicação que têm a intenção de ajudar a melhorar os processos existentes ou de implantar uma nova estrutura voltada para processos. Para comparar as situações atual e desejada, de forma a gerar tensão estrutural que impulsionará a mudança organizacional, torna-se necessário mapear a organização como ela é. A partir disso, identifica-se qual é o problema do processo para modelar como ela deverá ser e apresentar um mapa de "Como" o problema será resolvido ou da implantação do novo processo (HUNT, 1996). O mapeamento de processo é usualmente executado nos seguintes passos:

-Identificação dos produtos e serviços e seus respectivos processos. Os pontos de início e fim dos processos são identificados neste passo;

-Reunião de dados e preparação;

-Transformação dos dados em representação visual para identificar gargalos, desperdícios, demoras e duplicação de esforços.

Sendo assim, o mapa de processos deve ser apresentado em forma de linguagem gráfica. Segundo Hunt (1996), essa representação gráfica dos processos deve permitir: expor seus detalhes de modo gradual e controlado; encorajar concisão e precisão na sua descrição; focar a atenção nas interfaces. Essa linguagem gráfica, necessária ao mapeamento de processos, encontra-se em uma variedade de ferramentas de análise disponíveis para auxiliar o analista. Essas ferramentas foram desenvolvidas durante longo tempo, ocorrendo à adequação entre metodologias de mudança e reestruturação de processos, com um desenvolvimento paralelo de softwares que simplificam as rotinas e permitem maior agilidade na obtenção de resultados e comparação de alternativas (JOHANSSON **et al.**, 1995).

#### 2.3 MODELO CONCEITUAL

Segundo Law (2007), a etapa de criação do modelo conceitual é o aspecto mais importante de um estudo de simulação. Trabalhos como de Greasley (2006), Leal (2008), Kumar e Phrommathed (2006), utilizam o mapeamento de processo como forma de descrever a lógica e determinar os pontos de decisão, antes mesmo do modelo computacional.

Na etapa da modelagem conceitual, o modelo abstrato que está na mente do analista deve ser representado de acordo com alguma técnica de representação, a fim de torná-lo mais fiel à realidade, de modo que outras pessoas possam entendê-lo (PINHO **et al.**, 2009).

Diversas técnicas de modelagem de processos são utilizadas dentro do contexto do BPM, como a *Activity Cycle Diagram*–ACD, *Simulation Activity Diagrams*–SAD e IDEF-SIM (*Integrated Definition Methods–Simulation*).

Segundo Leal, Almeida e Montevechi (2008) um grande número de pesquisadores têm mostrado que os métodos da abordagem IDEF podem ser utilizados no suporte à simulação. Jeong (2000) utilizou o IDEF0 e o IDEF3 no desenvolvimento de uma simulação visando à otimização de um sistema de sequenciamento. Já Perera e Liyanage (2000) utilizaram o IDEF0 e o IDEF1X para auxiliar na coleta de dados de entrada para a simulação de sistemas de manufatura.

Percebendo algumas lacunas nas técnicas de mapeamento existentes que servissem de suporte à simulação computacional, Leal, Almeida e Montevechi (2008) propõem a técnica IDEF-SIM (*Integrated Definition Methods – Simulation*), que tem como foco o projeto de simulação, mas que também pode ser utilizada para projetos de melhorias em geral. A Figura 4 apresenta os elementos e a simbologia utilizada.

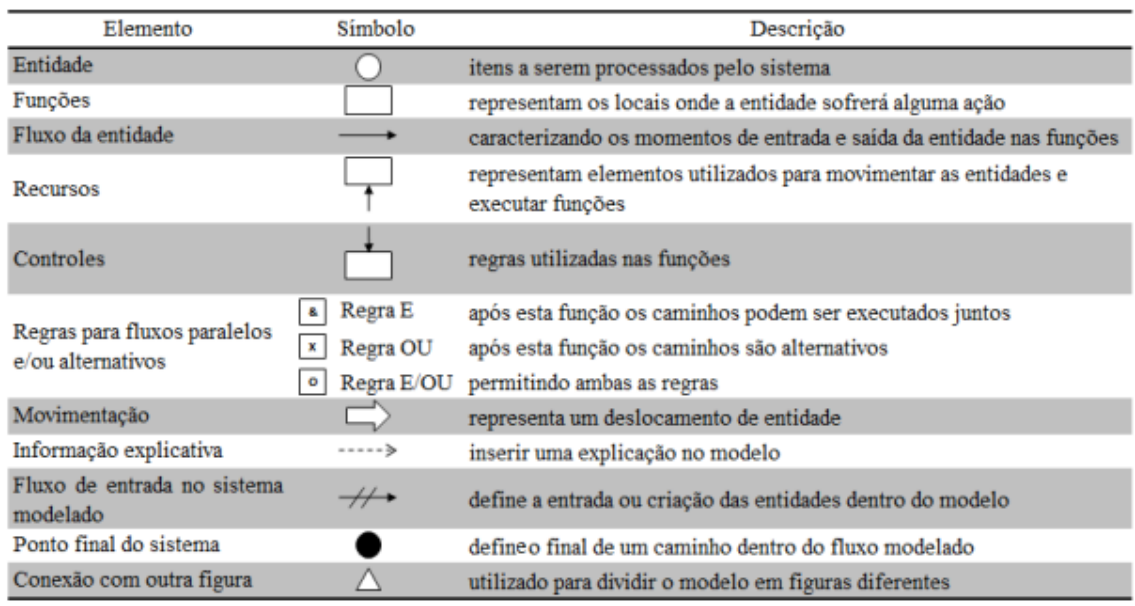

Figura 4 – Simbologia utilizada na técnica proposta IDEF-SIM.

Fonte: Leal, Almeida e Montevechi (2008)

Os elementos utilizados para compor a técnica IDEF-SIM foram selecionados das técnicas de modelagem já consagradas: IDEF0, IDEF3 e fluxograma. Embora as técnicas IDEF sejam aptas à modelagem de sistemas, quando utilizadas em projetos de simulação elas deixam de registrar aspectos importantes, por não terem sido estruturadas para projetos de simulação. Desta forma, o IDEF-SIM se utiliza de símbolos do IDEF0, IDEF3 e fluxograma, mas dentro de uma lógica que contempla a simulação.

A Figura 5 e a Figura 6 ilustram a diferença da representação visual do primeiro sistema de manufatura a ser modelado e o modelo conceitual por meio do IDEF-SIM.

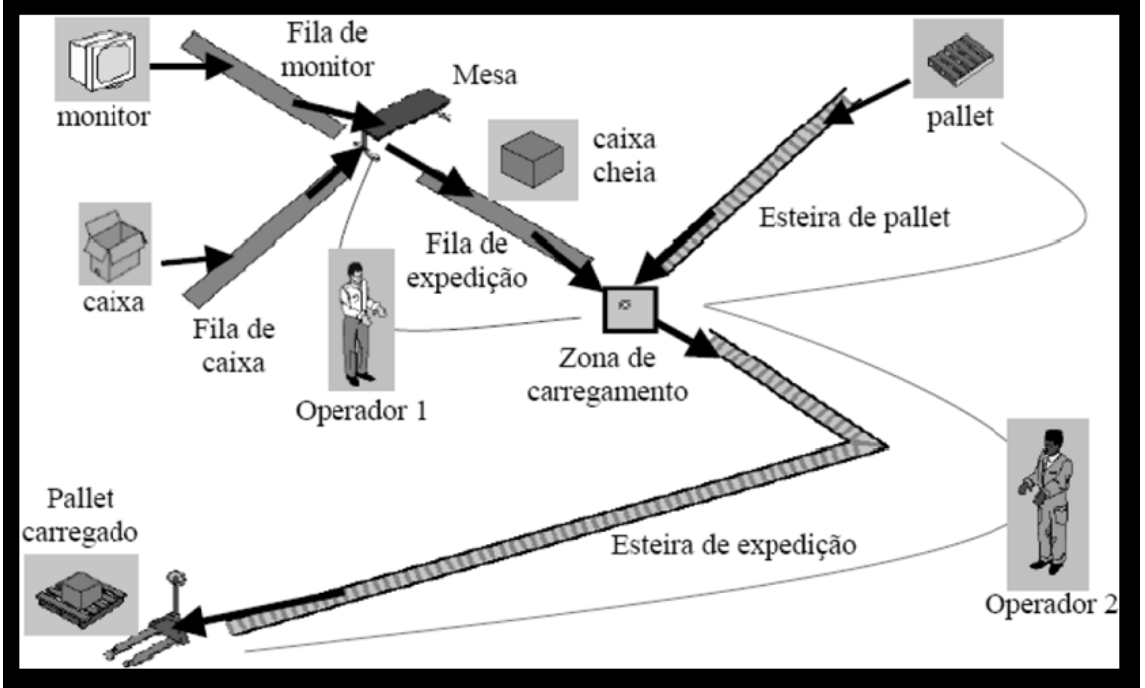

Figura 5 – Representação visual do primeiro sistema de manufatura a ser modelado

Fonte: Leal, Almeida e Montevechi (2008)

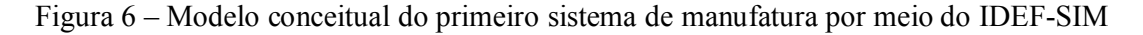

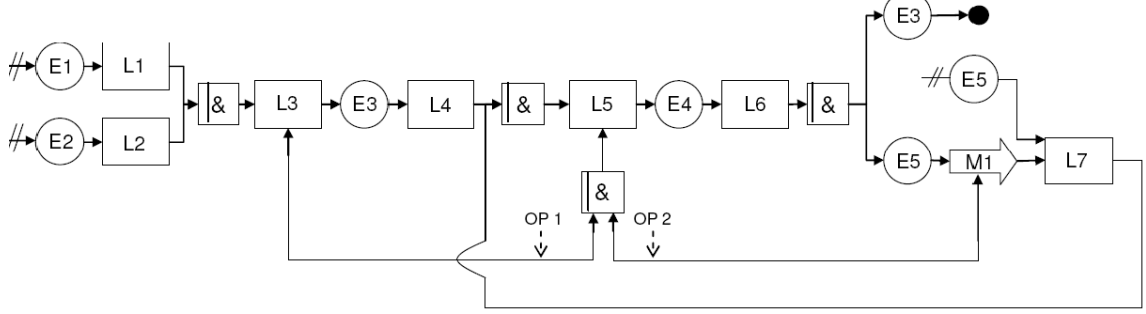

Fonte: Leal, Almeida e Montevechi (2008)

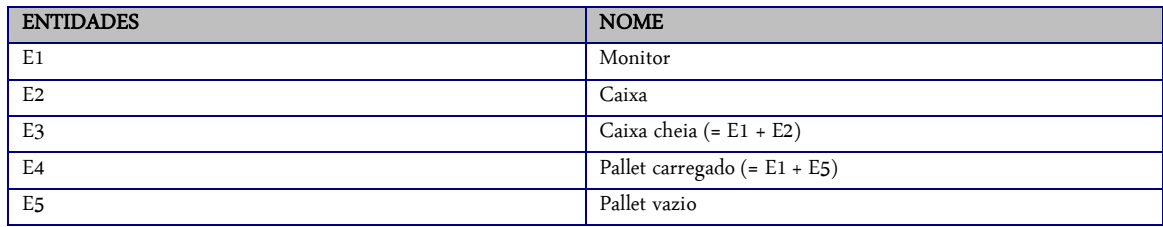

Quadro 1 - Entidades presentes na Figura 6

Fonte: Leal, Almeida e Montevechi (2008)

#### Quadro 2 - Funções presentes na Figura 6

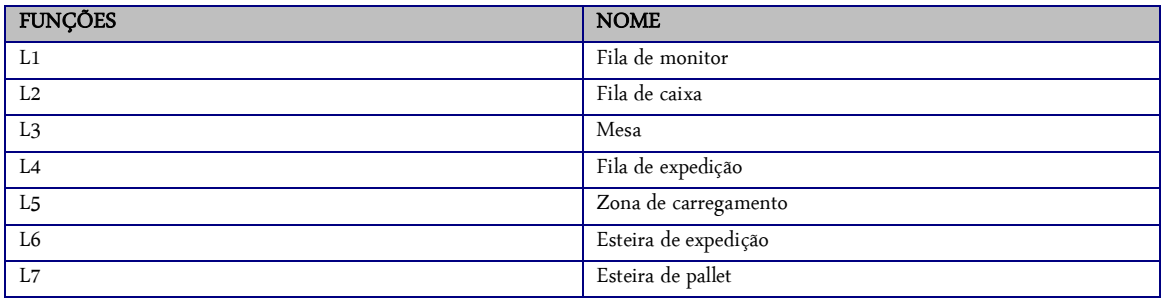

Fonte: Leal, Almeida e Montevechi (2008)

# 2.4 VALIDAÇÃO CONCEITUAL E ESTATÍSTICA

A etapa de validação do modelo avalia se o modelo atende aos objetivos da simulação, representando corretamente o sistema em estudo. Os testes para avaliação do modelo devem incluir também os dados de origem, com o intuito de verificar sua consistência. Como o modelo será utilizado nas etapas seguintes do processo de simulação, esta etapa é decisiva para o processo uma vez que a incoerência do modelo poderá impedir o êxito nas fases seguintes do processo de simulação (LEAL, ALMEIDA e MONTEVECHI, 2008).

Nesse trabalho adotou-se o modelo de Chwif e Medina (2014), a validação conceitual é a chave para a venda de um projeto, por meio dela que o trabalho é qualificado e também mostra se estamos no caminho correto.

Segundo Chwif e Medina (2014), a validação conceitual vai responder:

- se está realmente desenvolvendo o modelo correto;

- se todas as considerações feitas, o nível de detalhe, o escopo do modelo etc., representarão de forma adequada o meu sistema a ser simulado.

Segundo Pidd (2004), um modelo é uma representação do mundo real, ou pelo menos parte dele. Portanto, a validação de um modelo é realmente muito direta. Tudo o que deve-se fazer é checar se o modelo comporta como no mundo real sob as mesmas condições. Se ele se comporta, então o modelo é válido, caso contrário, não é válido.

São três as finalidades básicas dos dados que serão usados na simulação: construção do modelo conceitual, validação de dados e experimentação. É importante não utilizar o mesmo conjunto de dados para construir e testar o modelo. Ou seja, não deve esquecer o principio GIGO (*Garbage In, Garbage Out*), se os dados do modelo estão incorretos, não há como o melhor dos modelos gerar resultados corretos.

Segundo Chwif e Medina (2014), existem várias técnicas de validação:

- Duplicação de modelos, duas equipes distintas desenvolvendo o mesmo modelo;

- Comparação com modelos anteriores, comparação com um modelo mais simples;

- Análise de sensibilidade, determinar qual a influência de alterações dos parâmetros de entrada nos resultados, concentrando atenção nos mais críticos.

- Validação "face a face", análise de uma pessoa que entende e conhece bem o processo estudado.

Ao término da etapa de verificação e validação, o modelo de simulação torna-se operacional, estando pronto a ser utilizado. Pode-se agora realizar diferentes experimentos de simulação com o modelo. Contudo, como as entradas da simulação são processos aleatórios, em cada replicação ou experimento realizado têm-se saídas cujos valores serão aleatórios.

Chung (2004) alerta que devido ao fato de que os resultados da simulação apresentarem variações é inapropriado tirar conclusões em cima de uma única execução da simulação. Para reduzir as chances de uma recomendação errada após a experimentação, é necessário executar certo número de replicações e então basear as recomendações em todos os dados disponíveis.

Torna-se importante a partir deste ponto diferenciar os termos replicação" e "rodada". Segundo Chwif e Medina (2006), quando se fala em rodada, está se referindo ao que ocorre quando se seleciona ou inicia-se o comando que executa a simulação no computador. Cada rodada do modelo deve ser entendida como um novo experimento, onde cada uma destas rodadas pode ter várias replicações. A replicação é uma repetição da simulação do modelo, com a mesma configuração, a mesma duração e com os mesmos parâmetros de entrada, mas com uma semente de geração dos números aleatórios diferente.

A apresentação dos resultados da simulação deve levar em consideração a confiança estatística e a precisão. De acordo com Chwif e Medina (2006), a confiança estatística referese a um intervalo de valores que contém a média da população, com uma certa probabilidade. Já a precisão refere-se ao tamanho do intervalo.

Conforme Devore (2000) e Chung (2004), um intervalo de confiança [100(1-α)%] para a média de uma população é construído por meio da equação (2.1), ou mesmo a equação (2.2):

$$
P(\bar{x} - h \le \mu \le \bar{x} + h) = 1 - \alpha \qquad (2.1)
$$

$$
\overline{x} \pm t_{n-1,\alpha/2} \frac{1}{\sqrt{n}} \tag{2.2}
$$

sendo,

 $\cdot \bar{x}$  é a média da amostra;

 $\cdot h = t_{n-1, \alpha/2} \frac{s}{\sqrt{n}}$  é a metade do tamanho do intervalo, denominado de precisão;

·  $t_{n-1, \alpha/2}$  é o (1- $\alpha/2$ ) percentil da distribuição t de Student com n-1 graus de liberdade;

· s é o desvio padrão da amostra;

· n é o número de dados da amostra.

O número de dados da amostra pode ser entendido como o número de réplicas utilizado. O aumento da precisão (redução do tamanho do intervalo) pode ser obtido por meio do aumento do número de replicações. Esta é uma forte vantagem da simulação, pois uma vez obtido o modelo operacional, cabe ao modelador decidir o número de replicações.

O número de replicações a serem realizadas, para se obter a precisão desejada, torna-se então uma decisão a ser tomada pelo modelador. Para Chung (2004), a seleção do número inicial de replicações é arbitrária. Um número comum é de 10 replicações, segundo o autor.

O procedimento consiste em extrair da população um número n de amostras e construir o intervalo de confiança do parâmetro desejado. Se a precisão do intervalo obtido ainda não for menor do que a desejada, recomenda-se, segundo Chwif e Medina (2006), o uso da equação (2.3):

$$
n = n_{utilizado} \left(\frac{h_{obtido}}{h_{desejado}}\right)^2 \tag{2.3}
$$

Segundo Chung (2004), existem duas abordagens para o cálculo do nível de precisão: a comparação absoluta do erro padrão, para um dado nível de tolerância, e a comparação do valor relativo do erro padrão, para uma média amostral. A segunda alternativa, segundo o autor, é preferida, pois não é necessário selecionar um valor arbitrário absoluto de nível de precisão. A abordagem da precisão relativa pressupõe o cálculo de uma taxa, que corresponde à divisão do erro padrão dos dados pelo valor da média dos dados.

Chung (2004) afirma ainda que o valor comumente utilizado para a precisão relativa é 0,10. Isto significa que se deseja que o erro padrão seja somente 10% do valor da média da amostra. A precisão relativa está representada na equação (2.4):

$$
h_{reivative} = \frac{t_{1-\alpha/2,m-1}\frac{s}{\sqrt{n}}}{\bar{x}} \tag{2.4}
$$

Caso o sistema modelado seja não-terminal, ou seja, não possua um momento prédeterminado para o término da simulação, a simulação deve ser executada de modo que os dados de saída sejam obrigatoriamente coletados durante o estado de regime permanente.

O período transitório é chamado de *warm-up*. De acordo com Robinson (2007), a seleção do período de *warm-up* para uma simulação a eventos discretos continua a ser problemático. Na visão de Chwif e Medina (2006), o modo mais prático para a determinação do tempo de *warm-up* é por meio da observação.

## 2.5 CONSIDERAÇÕES FINAIS

Para se obter uma simulação a eventos discretos é preciso ter um modelo conceitual bem definido e uma técnica de mapeamento que facilite o uso da informação na simulação, pois a alimentação de informações no início do processo é que mostrará a qualidade do modelo usado e obter um resultado positivo na validação conceitual.

### **3 DESCRIÇÃO E MODELAGEM DO PROBLEMA**

#### 3.1 CONSIDERAÇÕES INICIAIS

Para dar início a um trabalho de simulação é feita uma análise inicial, tendo em mente os objetivos do estudo, identificando no sistema quais aspectos têm impacto considerável a ponto de sua inclusão ser necessária no modelo desenvolvido. Deve-se também atentar para o nível de detalhes com que se planeja trabalhar, tomando cuidado para não complicá-lo demais, demandando mais tempo e dificultando a coleta de dados e modelagem, ou simplificá-lo excessivamente, perdendo dados importantes do processo ou até mesmo fornecendo resultados muito distantes da realidade. Ao fim desta análise, tem-se definido o modelo abstrato.

A partir deste é elaborado o modelo conceitual, que deve ser representado utilizando um método que possibilite reproduzir os principais elementos do sistema e que seja de fácil interpretação. Neste trabalho, será utilizada a técnica IDEF-SIM (LEAL, ALMEIDA e MONTEVECHI, 2008), a qual possui uma estrutura que facilita a implementação da modelagem computacional.

#### 3.2 MAPEAMENTO DO PROCESSO (MODELAGEM CONCEITUAL)

A linha de montagem estudada consiste na parte final do processo de produção de rodas agrícolas parafusadas. Por possuir um *mix* de produção de alta variedade, a linha não possui muitos processos automatizados, dependendo de um elevado número de operadores. Esta envolve as operações: aplicação do anti respingo de solda, montagem das presilhas no aro, solda, acabamento, inspeção e montagem do disco no aro, formando a roda. As operações seguintes não abordadas nesse estudo consistem em: pintura, embalagem e envio ao cliente.

A representação em IDEF-SIM deste modelo é encontrada no APÊNDICE A deste trabalho. O mapeamento tem início na estação de aplicação do anti respingo de solda, que conta com um operador para o processo. As peças se encontram em um estoque intermediário e são movimentadas pelo próprio operador para o elevador pneumático que integra a estação. Esporadicamente um funcionário dedicado à movimentação de peças na planta auxilia no abastecimento de aros. Em seguida, o aro tratado é movimentado pelo operador pro meio de outro elevador pneumático e é rolado para o estoque intermediário que antecede a montagem das presilhas no aro. Esta operação é realizada por dois soldadores, que se alternam em suas funções. Há também um terceiro funcionário que encaminha os aros com presilhas montadas para a estação de solda, utilizando-se de outro elevador pneumático. Este funcionário também é responsável por posicionar um protetor no furo de válvula dos aros e organizá-los na estação.

Neste ponto o aro pode seguir por duas linhas, com dois postos de solda em série, em cada uma delas. A situação está ilustrada na Figura 7.

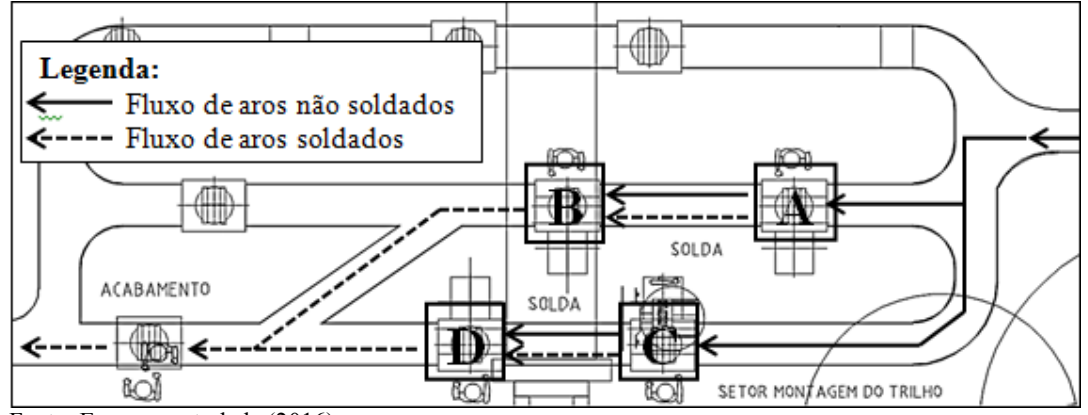

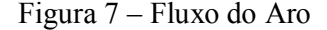

Por disporem de apenas um caminho para movimentação de peças, os soldadores A e C devem alimentar B e D com aros não soldados. No entanto, devem passar adiante os aros que eles mesmos já soldaram, gerando um fluxo misto de peças processadas e não processadas entre os postos de solda. Os aros seguem para acabamento e inspeção, realizados por um funcionário cada. Por fim, são movimentados, com o auxílio de tombadores, para uma das duas estações de montagem do disco no aro. Cada estação conta com dois funcionários. Após processados, estes seguem para a linha de pintura, não abordada neste estudo.

Para facilitar a compreensão do modelo conceitual desenvolvido, o Apêndice B correlaciona o modelo conceitual e a representação fornecida pelo modelo computacional. Deste modo, utilizando-se da legenda dos elementos do IDEF-SIM apresentada na Figura 4, fica fácil a compreensão.

#### 3.3 COLETA E TRATAMENTO DE DADOS

Devido a elevada variedade do *mix* de produção da linha estudada, a primeira definição foi a de quais características específicas do produto possuem maior impacto nos tempos de processos. Após análise, constatou-se que os fatores de maior influência são o número e tipo

Fonte: Empresa estudada (2016)

de presilhas na roda e o tipo de solda requerido pelo cliente. Deste modo, é possível agrupálas em 5 famílias de produtos: Rodas de 6 presilhas simples, rodas de 8 presilhas simples, rodas de 8 presilhas simples com solda específica "A", rodas de 4 presilhas duplas e rodas de 8 presilhas duplas. A Figura 8 contém exemplos de rodas de cada família estudada.

Figura 8 – Famílias de produtos presentes na linha.

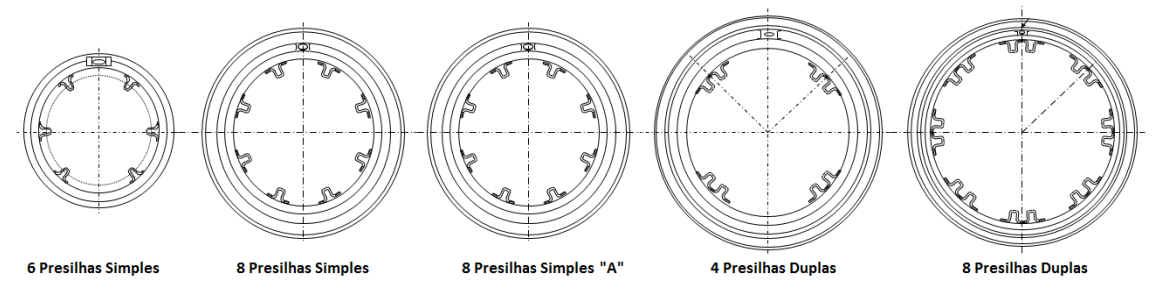

Fonte: Empresa estudada (2016)

Com base em dados do setor comercial da empresa foi possível identificar, dentro de cada família, os modelos de maior volume de produção. Assim, iniciou-se a medição de tempos de operação e movimentação para estes. Para processos envolvendo o trabalho de dois operadores simultaneamente, as tarefas foram tratadas individualmente.

Para garantir a qualidade dos dados coletados e lembrando-se do conceito GIGO, há de se observar que a coleta de dados deve ser realizada com muita atenção, garantindo a qualidade das informações. Procurou-se observar se não havia interferência incomum na linha, e de que o objeto de estudo esteja em seu ritmo de trabalho usual. Cuidou-se dos *outliers*, por meio da análise dos dados. Para os dados coletados o Stat::Fit® identifica os *ouliers* e identifica a curva de melhor aderência.

Outra observação pertinente é como os dados são estratificados. Para isto, a metodologia exposta inicialmente e representações compreensivas para simulação como a do IDEF-SIM ajudam muito. A Tabela 1 traz um exemplo da operação de pontear, no início da linha estudada. Nela tem-se para cada operação os detalhes e seus respectivos tempos, sendo que para cada detalhe tem-se 30 medições. Verificou-se em diferentes referências e cada uma define uma quantidade ideal de medições, 12 a 100, para garantir a qualidade dos dados. Nesse trabalho 30 medições foi o suficiente para validar os dados.

| Op.     | OP 20 - MONTAR SUP. NO ARO                           | Τ1<br>[s] | $\cdots$ | T30<br>[s] |
|---------|------------------------------------------------------|-----------|----------|------------|
| A       | Rolar Aro e deitá-lo                                 | 3         |          |            |
| $A + B$ | Suspender aro com Talha e posicioná-lo sobre o posto | 10        | $\cdots$ | 8          |
| $A + B$ | Posicionar presilhas no dispositivo e fixá-las       | 11        | $\cdots$ |            |
| B       | Martelar as presilhas no lugar                       | 15        | $\cdots$ |            |
| A       | Pontear presilhas                                    | 30        | $\cdots$ | 31         |
| $A + B$ | Suspender aro com Talha e colocá-lo na vertical      | 12        | $\cdots$ | 10         |
|         | Transporte do Aro até a esteira de soldagem          | 4         |          |            |
|         | $\sim$ $\sim$ $\sim$ $\sim$                          |           |          |            |

Tabela 1 – Dados estratificados para a operação de pontear

Fonte: Empresa estudada (2016)

Verifica-se que tendo objetivos bem definidos incialmente e de posse da representação IDEF-SIM, pode-se dividir uma única operação em sete séries de informações diferentes. Isto se deve ao fato que já se tem como objetivo a análise dos recursos envolvidos nos processos da linha. Ao se separar a operação em sete etapas e ainda identificar quais as contribuições de cada operador, verificou-se dados como: tempo de uso e ociosidade de cada operador. Com isso estudou-se alternativas para a realização desta operação com maior eficiência. Adicionalmente, pode-se reordenar e redistribuir as partes da operação buscando um melhor ajuste nas atribuições de cada recurso.

Porém, a mesma operação pode ser interpretada de maneira diferente em outro estudo. Ao se adequar a coleta aos objetivos do estudo, deve-se mudar o foco de forma a garantir a qualidade das informações para dados que realmente contribuam com estes objetivos. Uma coleta não adequada pode até ser extremamente detalhada e ter qualidade na informação, porém esta consumirá muito tempo e não irá produzir um resultado muito melhor do que uma coleta com foco nos objetivos.

Desta forma, a mesma célula em questão, para um estudo teórico de cadência de linha, poderia muito bem deixar de lado as informações de recursos e apenas usar o tempo total da operação. Ter a informação conjunta ou dividida em sete séries não impactaria de forma diferente nos resultados e nem influenciaria o estudo na capacidade deste alcançar seus objetivos.

Após a coleta, os dados foram tratados com o uso do Stat::Fit®, software estatístico que acompanha o ProModel®. Sua tela de entrada pode ser vista na Figura 9. O software interpreta os dados coletados e fornece então, para cada sequência de tempos, distribuições probabilísticas que melhor se adaptam com a distribuição real dos dados medidos.

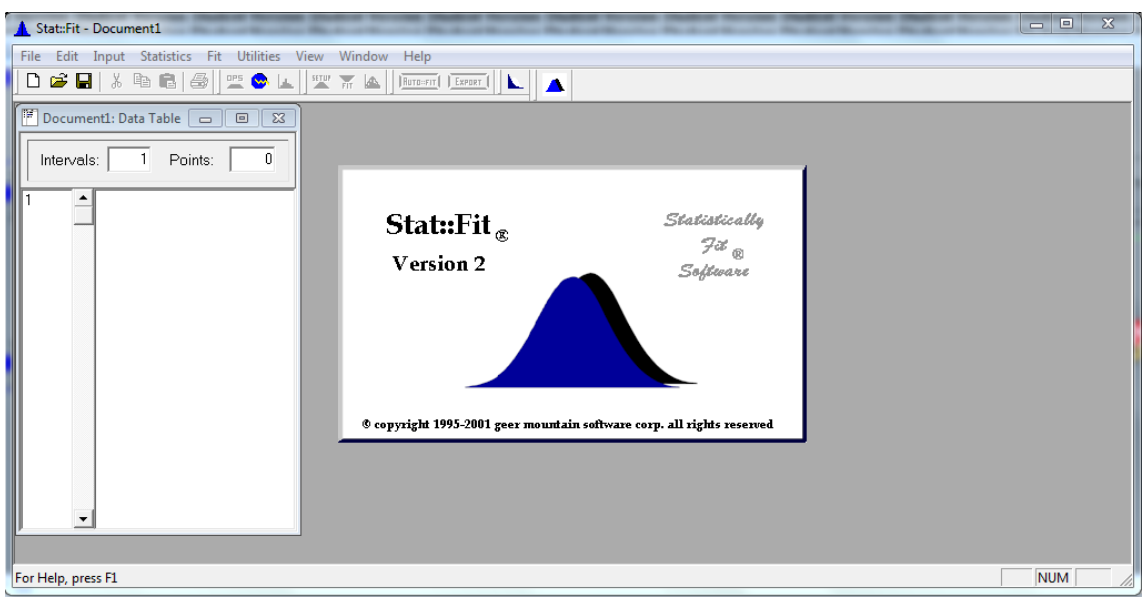

Figura 9 – Tela de entrada do software estatístico Stat::Fit®

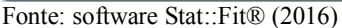

Desta forma, com as respostas obtidas com o auxílio do Stat::Fit®, o software de simulação melhor se beneficia dos dados coletados, sendo capaz de reproduzir com mais fidelidade o sistema estudado do que se usasse apenas valores médios. A Figura 10 exibe uma adequação de distribuição a um conjunto de dados.

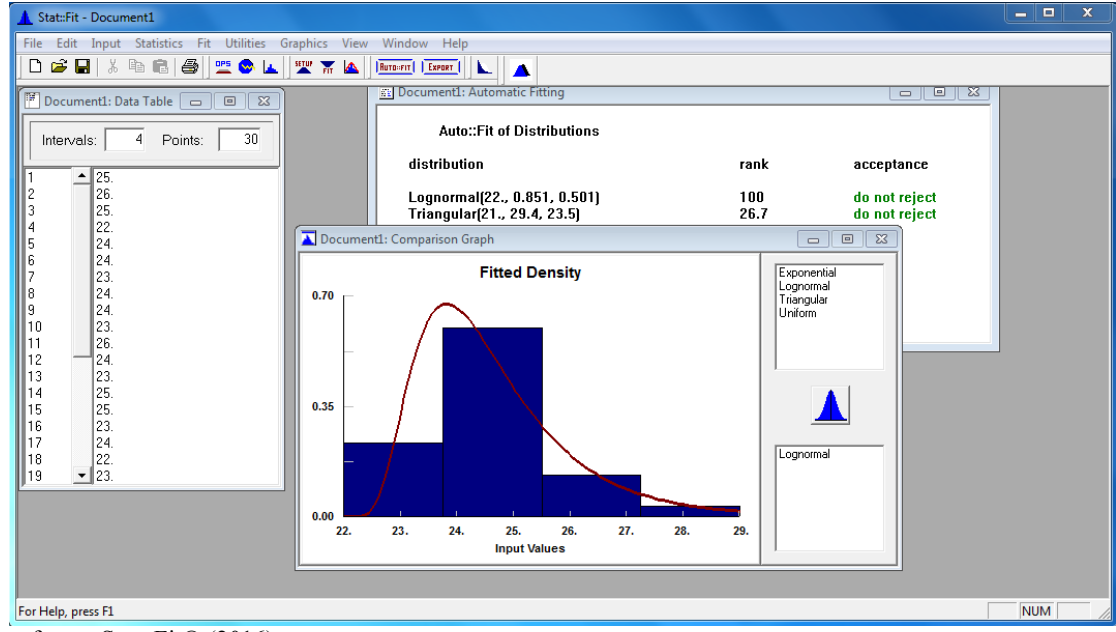

Figura 10 – Distribuição adequada a um conjunto de dados

Fonte: software Stat::Fit® (2016)

Os dados coletados na elaboração deste trabalho bem como as distribuições utilizadas para representá-los no modelo de simulação se encontram no Apêndice C.

## 3.4 DESCREVENDO OS PARÂMETROS DA SIMULAÇÃO

Após a coleta dos dados citadas no item 3.3, algumas propostas foram elaboradas para otimizar o processo estudado e elas serão apresentadas no item 3.7.

Para comparar o desempenho de cada uma das propostas entre si e com o modelo atual fez-se necessário adotar uma métrica. Como a produtividade da linha é altamente influenciada pelo tipo de produto que está processando, esta condição obrigatoriamente deveria ser a mesma para todos os modelos. Assim, foram levantados dados de percentual de participação no *mix* para cada família de produtos. Então, montou-se uma lista de ordens fictícias de produção, que ao final de sua execução apresentaria o percentual do total produzido de cada família semelhante ao real. O *mix* de produção por família e lote fictício utilizado pode ser observado na Tabela 2. Por conta da importância estratégica destes dados para a empresa, foi mantida a confidencialidade de quais modelos representam cada volume. No entanto, a informação apresentada é importante, pois deixa claro que apenas duas das seis famílias estudadas, se somadas, já seriam responsáveis por quase 77% do volume total de produção desta linha.

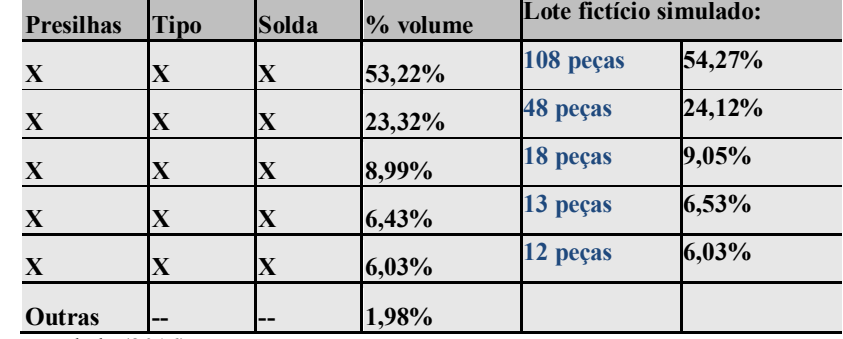

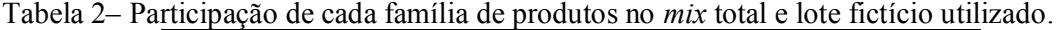

Fonte: Empresa estudada (2016)

Portanto, na fase de experimentação deve-se focar em manter ou melhorar a produtividade destes modelos para obter um maior impacto.

Ao executar cada modelo com o *mix* proposto é possível obter o tempo final de execução para cada proposta e assim comparar o desempenho produtivo destas.

O último parâmetro considerado, mas que tem grande impacto na acuidade do resultado é a eficiência da linha. Para este estudo foram desconsiderados fatores como parada de linha e problemas de qualidade. Uma vez que as propostas elaboradas não procuravam melhorar estes fatores, a inserção destes no modelo só aumentaria o tempo de execução do projeto, sem grandes retornos para o estudo. Uma vez que a eficiência seria essencial para a análise do comportamento da linha quando processando ordens de produção diversas. Ao se considerar uma linha manual, há de se esperar uma flutuação natural do desempenho produtivo desta. Então, para contemplar este fator, foi incluída no modelo uma variável de eficiência que, inicialmente definida, alteraria a forma como o modelo responde para mais se assemelhar ao real.

# 3.5 EXECUÇÃO DA SIMULAÇÃO E VALIDAÇÃO ESTATÍSTICA.

Para a simulação, foi utilizado a versão *student* do software ProModel®. Apesar de esta apresentar restrições em relação à versão paga, a funcionalidade "mesclar" presente no software possibilita a junção de dois ou mais modelos, viabilizando assim a análise de sistemas mais complexos sem prejuízo aos resultados. No entanto, não há como salvar o modelo mesclado, sendo necessário refazer este procedimento sempre que o programa for fechado.

Para atender ao sistema proposto, foram necessários dois modelos: o primeiro, iniciando na entrada até após a soldagem e o segundo do acabamento até a saída do sistema. Estes modelos podem ser vistos na Figura 11 e Figura 12 respectivamente.

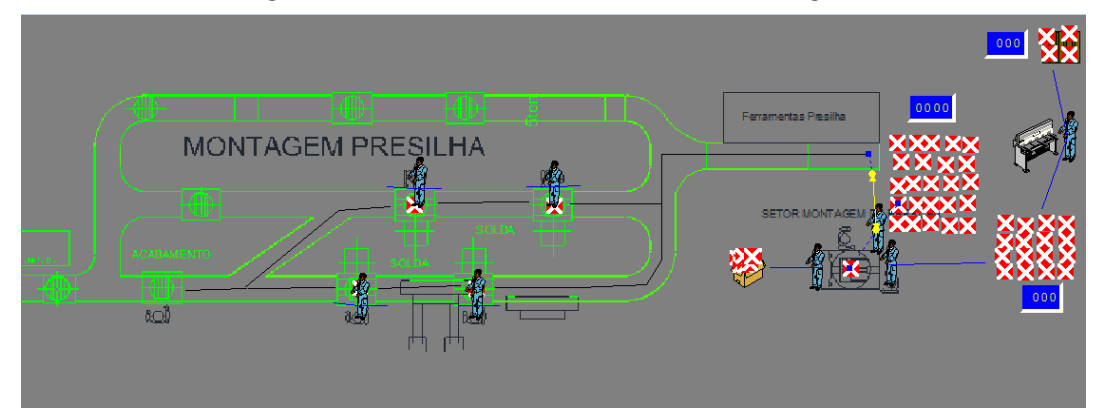

Figura 11 –Modelo do início da linha de montagem.

Fonte: Empresa estudada (2016)

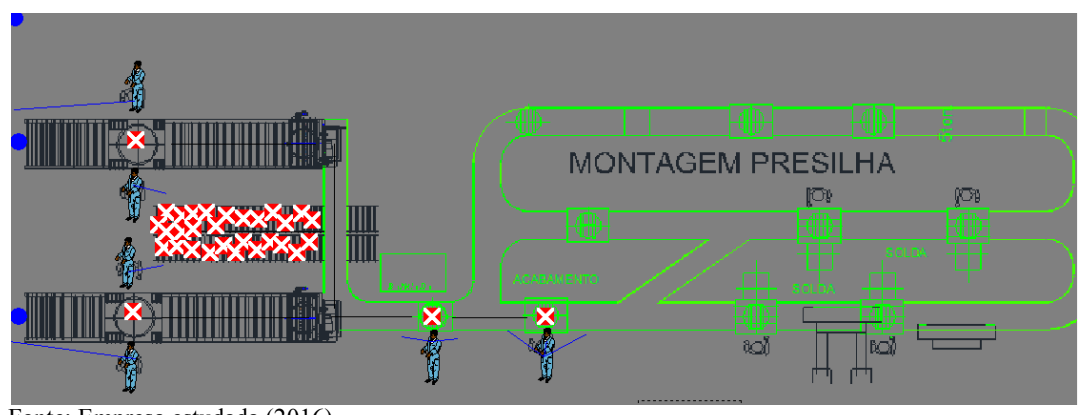

Figura 12 – Modelo do final da linha de montagem.

A mescla dos modelos compõe o modelo computacional. Após a integração dos componentes é possível à execução da simulação. A Figura 13 apresenta uma captura de tela do modelo em execução.

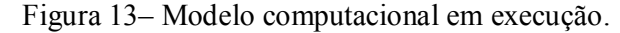

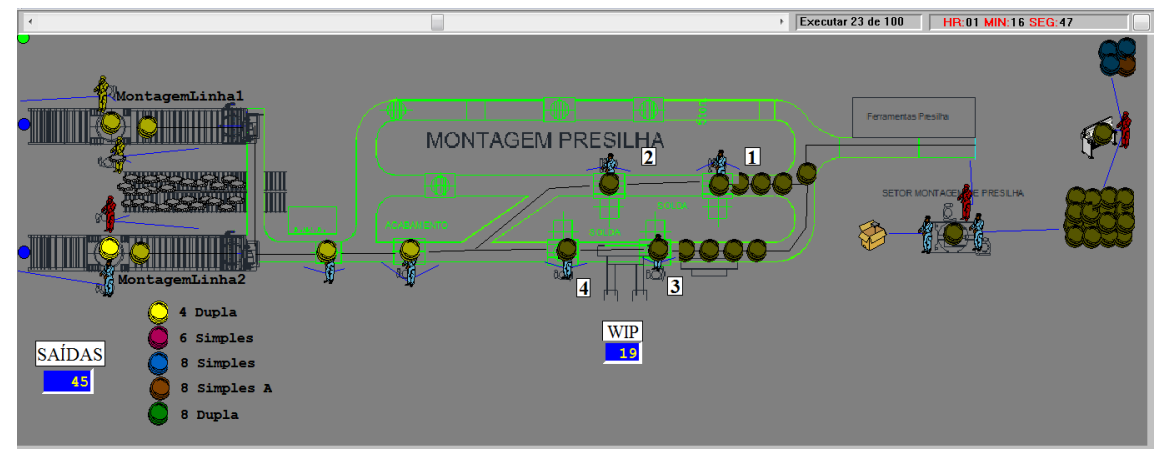

Fonte: Empresa estudada (2016)

Após a criação do modelo computacional, seguindo a metodologia de Chwif e Medina (2014), passou-se para a etapa de verificação e validação.

A verificação foi conduzida de forma visual e com ajuda do rastreador de erros do software. Esta tem o objetivo de verificar que o modelo está sendo executado dentro da normalidade, de acordo com a forma como foi programado para agir. Assim, erros de programação são observados e corrigidos, permitindo uma execução que represente a forma como o sistema real funciona.

Já a validação busca garantir que o modelo não só funciona de forma semelhante, mas também gera resultados coerentes com a realidade. Desta forma ao se elaborar as propostas, de acordo com os resultados gerados, pode-se ter uma ideia da resposta que estas forneceriam

Fonte: Empresa estudada (2016)

caso implementado no sistema real. A técnica utilizada para validar o modelo foi a comparação do desempenho real com o simulado utilizando dados históricos. Foram selecionados quatro períodos de produção sem causas especiais notificadas e sua produção foi simulada e as eficiências são dados da produção, onde a eficiência é o total produzido dividido pela capacidade de produção . Os resultados podem ser verificados na Tabela 3.

| Dia             | Eficiência | Tempo REAL para<br>produção | Tempo SIMULADO<br>para produção | <b>Erro</b> |
|-----------------|------------|-----------------------------|---------------------------------|-------------|
| $16/\text{set}$ | 78,81%     | 5h10min                     | 5h18min                         | 2,36%       |
| $06$ /out       | 75,64%     | 5h57min                     | 6h4min                          | 1,80%       |
| $16$ /out       | 66,47%     | 3h17min                     | 3h28min                         | 5,20%       |
| $27$ /out       | 66,26%     | 6h01min                     | 6h10min                         | 2,68%       |

Tabela 3– Validação: comparação entre resposta real e simulada dos sistemas.

Fonte: Empresa estudada (2016)

Com o maior erro sendo 5,2%, levando em consideração que é uma linha manual e se observar que o sistema simulado foi capaz de responder muito bem aproximando do desempenho do sistema real.

### 3.6 OPORTUNIDADES OBSERVADAS

Com o modelo validado, torna-se possível estudá-lo em busca de oportunidades de melhoria. Utilizando o *mix* definido, já apresentado na Tabela 1, e uma eficiência média estabelecida de 79,5% foram executadas 100 replicações de simulação. Os resultados médios então foram analisados e oportunidades verificadas. Na Figura 14 pode-se ver o padrão de utilização dos operadores na condição atual.

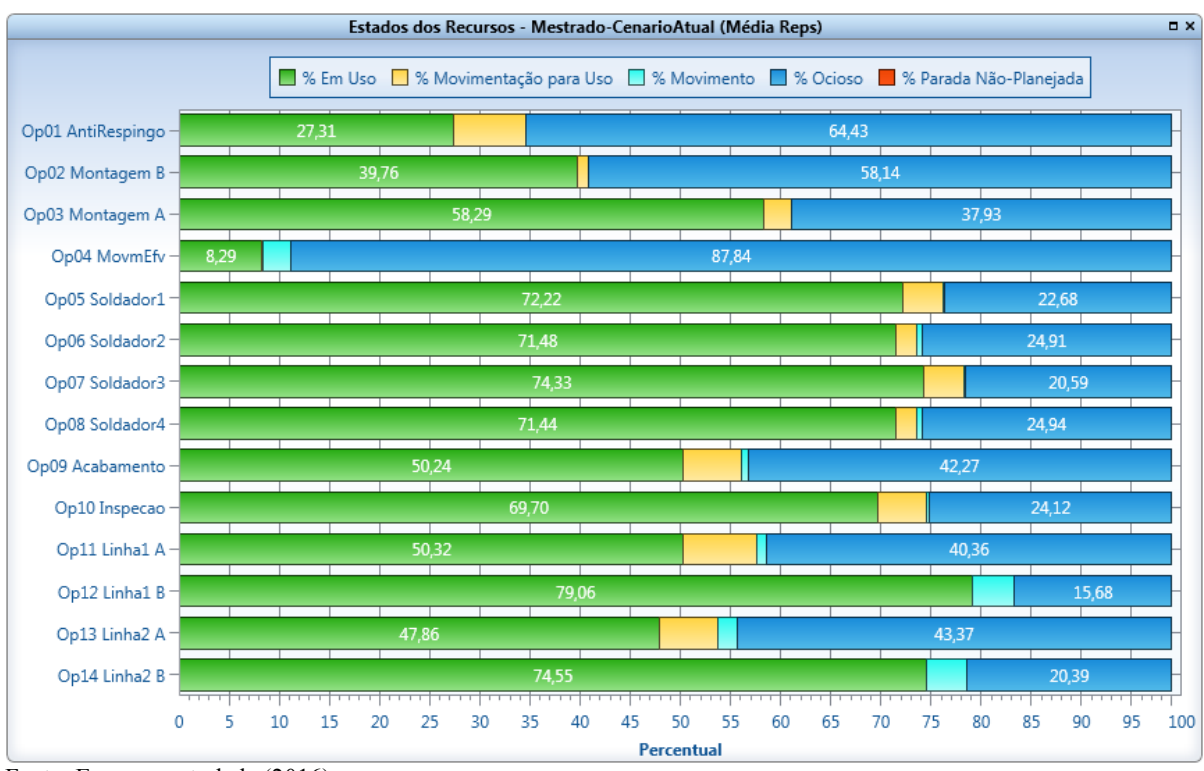

Figura 14– Utilização dos recursos: condição atual.

Pode-se observar um desbalanceamento claro ao comparar os níveis de utilização do Op01 (27,31%), Op02 (39,76%) e principalmente Op04 (8,29%), com relação aos demais (superiores a 50%). Há também certo desbalanceamento nas operações de montagem (Op11 e Op12, Op13 e Op14), porém estas não serão alteradas, pois há um projeto de inclusão de operações após a montagem que já faria uso dos recursos Op11 e Op13. As Figuras 15 e 16 detalham os dados de utilização destes operadores.

Fonte: Empresa estudada (2016)

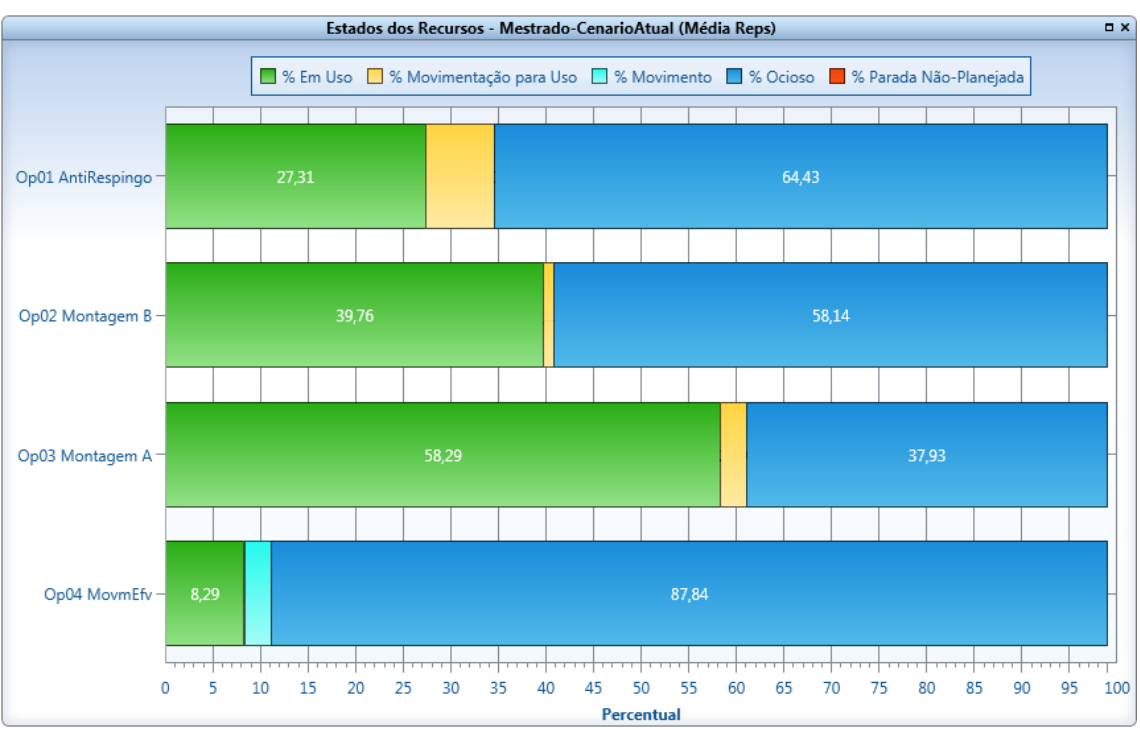

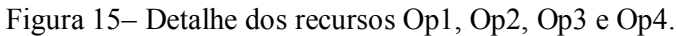

Fonte: Empresa estudada (2016)

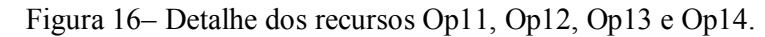

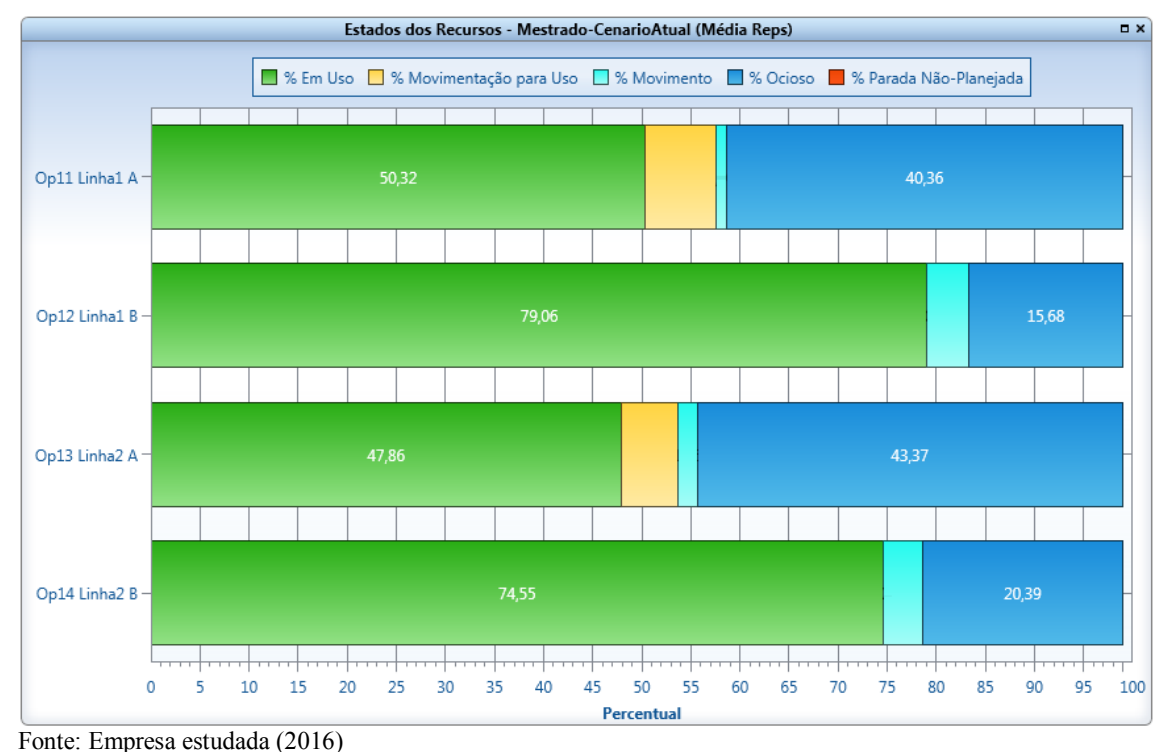

Há também uma diferença na movimentação exercida pelos soldadores Op05 e Op07 em comparação com Op06 e Op08. Isto se deve à dificuldade de acesso às rodas por parte do primeiro soldador de cada linha. Como o espaço disponível de *buffer* é pequeno, o soldador gasta tempo empurrando as rodas para poder então puxar a roda a ser processada para seu posto de trabalho.

#### 3.7 MELHORIAS NO PROCESSO

A partir das observações realizadas e dos resultados das simulações, duas propostas foram elaboradas para melhor balancear a linha.

A primeira proposta pode ser vista na Figura 17. Esta consiste em uma alteração do início da linha, reduzindo o efetivo atuante de quatro para dois operadores. Sairiam Op01 e Op04 e suas tarefas seriam redistribuídas entre Op02 e Op03. Não somente uma mudança de *layout*, mas uma alteração na forma como são realizadas as operações, com um novo maquinário para movimentação de peças e aplicação de anti respingo, possibilitam esta nova organização sem aumentar exageradamente a carga de trabalho dos operadores.

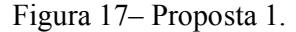

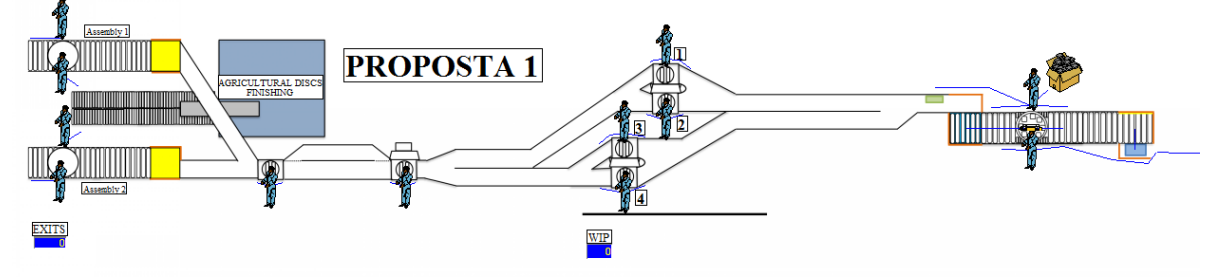

Fonte: Empresa estudada (2016)

Também é sugerida uma alteração nos postos de solda, melhorando o acesso dos soldadores às peças, reduzindo o tempo gasto com movimentação além de um impacto positivo na ergonomia.

A segunda proposta segue a mesma linha de pensamento, porém com uma mudança na forma como são organizados os postos de solda e a extensão da esteira de roletes. Em sua essência representa uma alternativa para alcançar os mesmos resultados que se almeja com a proposta 1. Esta pode ser observada na Figura 18.

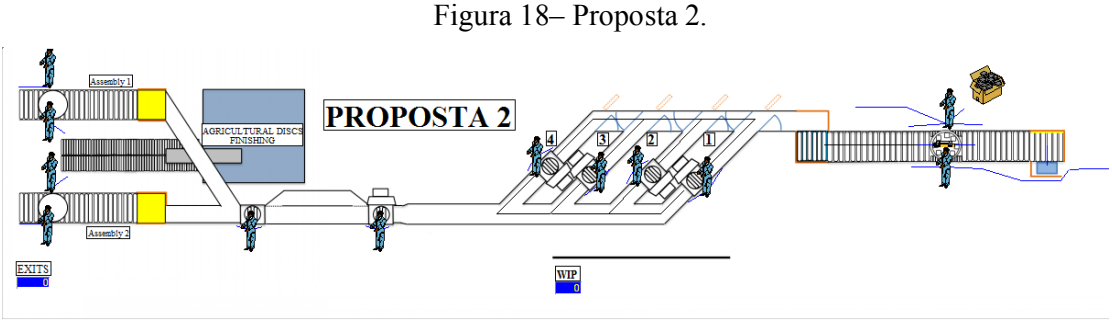

Fonte: Empresa estudada (2016)

Esta alternativa facilitaria a entrada de peças processadas em outras estações, como as rodas com trilhos internos, que têm uma passagem pela solda desta linha. Estas rodas não foram abordadas no estudo, pois não apresentam um volume relevante de produção. Porém, caso algum membro da empresa discordasse do *layout* da proposta 1, mesmo sabendo do baixo volume desta roda, a proposta 2 traria uma resposta clara e já pronta para este questionamento.

Montadas as propostas, iniciaramm-se as simulações. Com os parâmetros descritos previamente foram executadas 100 replicações. Os resultados da utilização das operações são ilustrados nas Figuras 19 e 20.

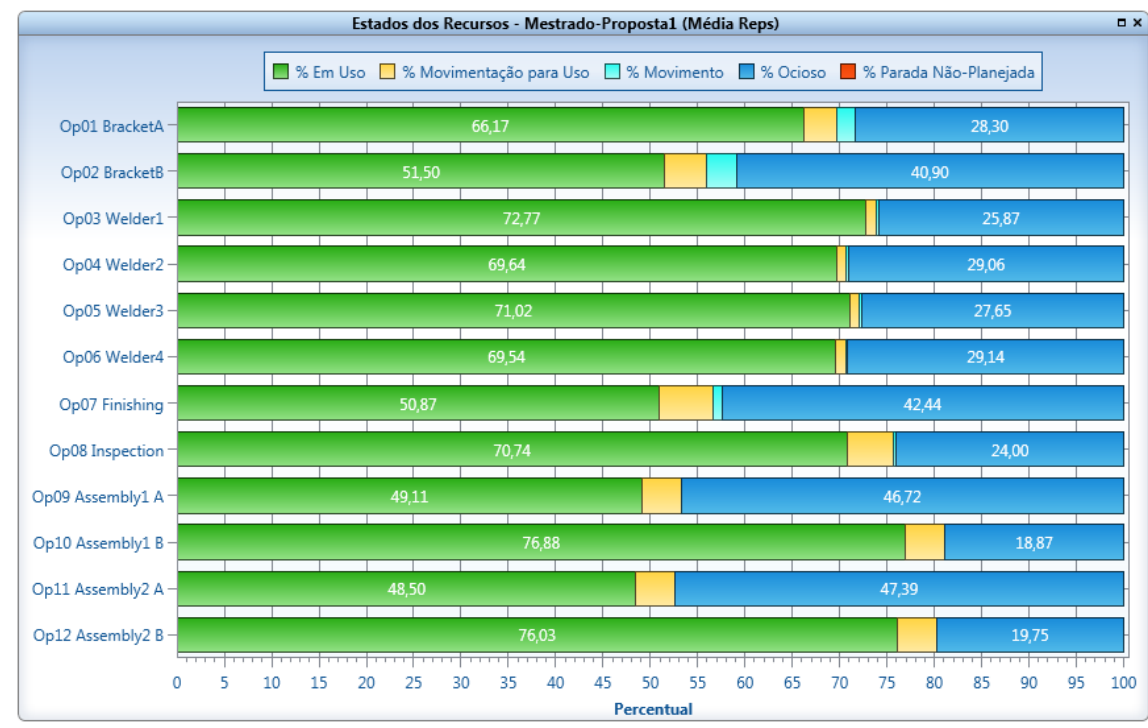

Figura 19 – Proposta 1: Resultados dos detalhes de utilização das operações.

Fonte: Empresa estudada (2016)

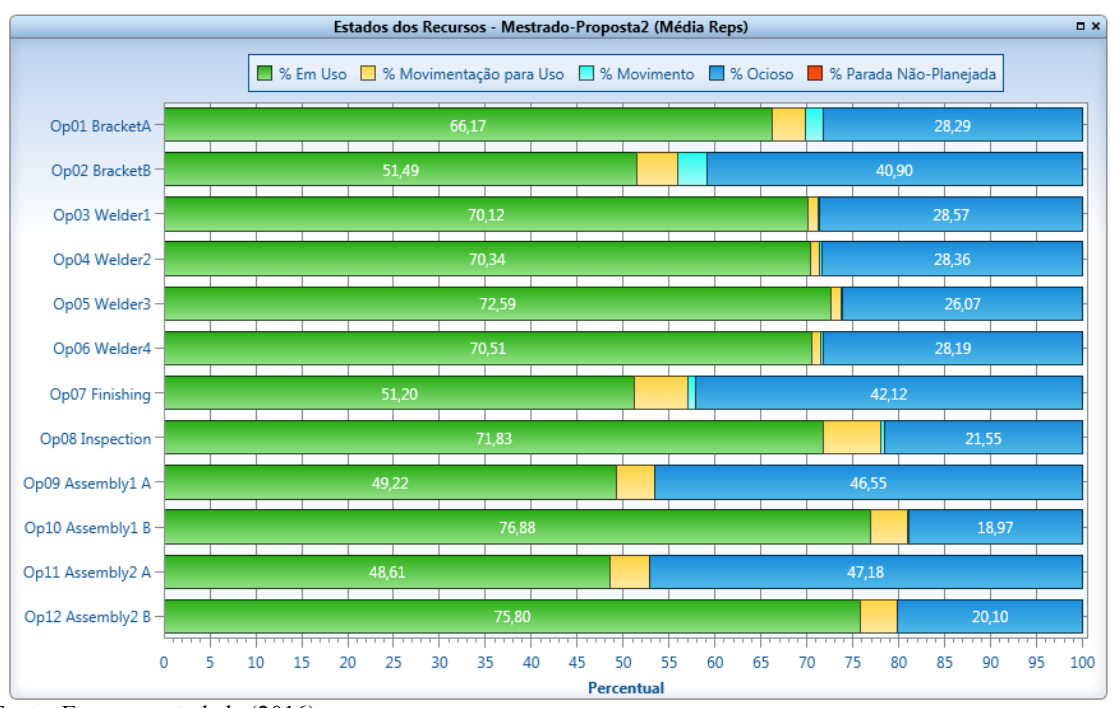

Figura 20 – Proposta 2: Resultados dos detalhes de utilização das operações.

Na Figura 21 observam-se os níveis de utilização dos operadores de pontear, no início da linha. Nota-se também que há um melhor aproveitamento destes recursos, e que mesmo agregando as funções dos operadores de movimentação e aplicação de anti respingo, presentes na situação atual, não é exigido muito mais dos remanescentes. Assim, essa mão-de-obra pode ser aproveitada em outras funções na empresa, onde exista necessidade.

Fonte: Empresa estudada (2016)

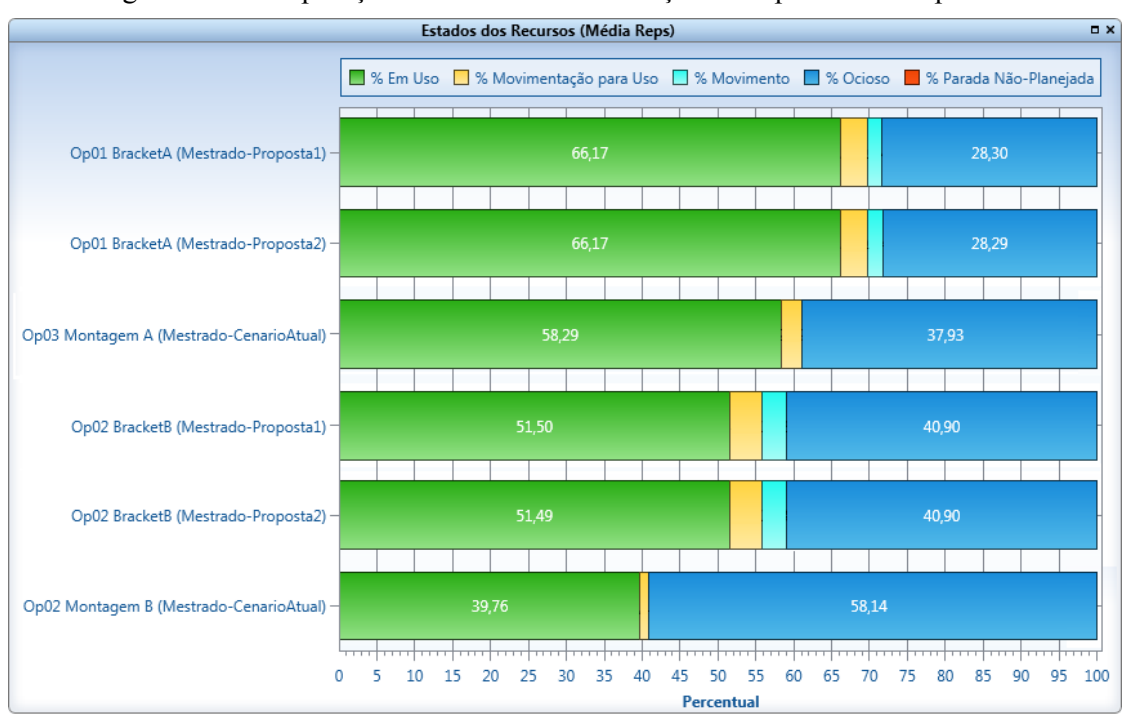

Figura 21 – Comparação entre cenários: utilização dos operadores de pontear.

Para finalizar, resta realizar a comparação de desempenho produtivo e assim verificar se as alterações na linha e principalmente a redução do efetivo afetaram de alguma forma a produtividade do sistema estudado. A Tabela 4 mostra a comparação entre cenários: tempo para produção do lote fictício.

| Cenários               | Duração em horas |
|------------------------|------------------|
| Mestrado-Cenário Atual | 5,87             |
| Mestrado-Propostal     | 5,83             |
| Mestrado-Proposta2     | 5,83             |

Tabela 4 – Comparação entre cenários: tempo para produção do lote fictício.

Fonte: Empresa estudada (2016)

Com o balanceamento da linha e alterações de *layout* é possível observar um pequeno ganho em produtividade na Tabela 4. A rigor, pela pequena diferença entre tempos de processamento (aproximadamente 1%), pode-se considerar que não há efetiva alteração na produtividade da linha. Porém, ainda assim pode-se admitir como sendo um bom resultado ao se considerar que se deixou de utilizar dois recursos que podem ser realocados para operações mais críticas.

Fonte: Empresa estudada (2016)

### **4 CONSIDERAÇÕES FINAIS**

#### 4.1. VERIFICAÇÃO DOS OBJETIVOS

Como se pode constatar, devido a grande quantidade de variáveis na linha de montagem e a complexidade do sistema e número de eventos, a modelagem e simulação apresentaram-se como uma ferramenta viável que permite uma maior compreensão do funcionamento do sistema e possibilita a realização de análises com mudanças nos valores das variáveis.

Pode-se afirmar que os objetivos (geral e específicos) foram atingidos pelo que consta no Capítulo 3. A técnica de modelagem conceitual IDEF-SIM possibilitou visualizar várias soluções antes mesmo de fechar o ciclo de trabalho da simulação. Todos os recursos e ferramentas disponíveis no software ProModel® conseguiram suprir as necessidades do modelo de simulação de acordo com as características do sistema, o maior tempo gasto foi no levantamento dos dados pois a quantidade de eventos dentro de sistema é grande.

Sendo assim, além de validar o modelo atual da linha de fabricação estudada, a simulação mostrou oportunidades de melhorias. Com pequenas mudanças pode-se reduzir a quantidade de recursos utilizada na linha de fabricação estudada.

#### 4.2. RECOMENDAÇÕES PARA TRABALHOS FUTUROS

Os assuntos tratados nessa dissertação podem ser usados em novos trabalhos com o intuito de serem analisadas outras células do processo produtivo da empresa estudada, por meio da simulação a eventos discretos. Pode-se, assim, disseminar na empresa a otimização de recursos e aumento de produtividade.

## **REFERÊNCIAS**

BANKS, J. et al. **Discrete-event Simulation**. 4. ed. New Jersey: Prentice-Hall, 2005. p. 127- 138.

BECKER, Christian; SCHOLL, Armin. A survey on problems and methods in generalized assembly line balancing. **European journal of operational research**, Österreichische, v. 168, n. 3, p. 694-715, nov. 2006.

BORSHCHEV, Andrei; FILIPPOV, Alexei. From system dynamics and discrete event to practical agent based modeling: reasons, techniques, tools. In: INTERNATIONAL CONFERENCE OF THE SYSTEM DYNAMICS SOCIETY **,** 22. 2004, Oxford. **Proceedings …** Oxford: England Conference Chair, 2004. p. 1-23.

BRUZZONE, Agostino G. et al. Training and recruitment in logistics node design by using web-based simulation. **International Journal of Internet Manufacturing and Services**, London: Springer, v. 1, n. 1, p. 32-50, 2007.

CHWIF, Leonardo; MEDINA, Afonso. **Modelagem e Simulação de Eventos Discretos**. 4. ed. Rio de Janeiro: Elsevier, 2014. 283p.

DAVENPORT, Thomas H. **Reengenharia de processos**. 1. ed. Rio de Janeiro: Elsevier, 1994. 408p.

GARVIN, David A. The processes of organization and management. **MIT Sloan Management Review**, Virginia v. 39, n. 4, p. 33, jul. 1998.

GREASLEY, Andrew. Using process mapping and business process simulation to support a process-based approach to change in a public sector organisation. **Technovation,** Birminghan v. 26, n. 1, p. 95-103, mar. 2006.

HARRELL, Charles; BOWDEN, Royce; GHOSH, Biman K. **Simulation using promodel**.2. ed. Boston: McGraw-Hill, 2000. p. 480-513.

HERNANDEZ, Juan et al. Evaluation of techniques for manufacturing process analysis. **Journal of Intelligent Manufacturing,** New York v. 17, n. 5, p. 571-583, feb. 2006.

JAHANGIRIAN, M.; ELDABI, T.; NASEER, A.; STERGIOULAS, L. K.; YOUNG, T. Simulation in manufacturing and business. **European Journal of Operational Research**, Österreichische v v.203, n.1, p.1-13, oct. 2010.

JEONG, Ki-Young. Conceptual frame for development of optimized simulation-based scheduling systems. **Expert systems with applications**, Texas, v. 18, n. 4, p. 299-306, 2000.

JOHANSSON, H. J. et al. **Processos de negócios**. São Paulo: Pioneira, 1995. p. 87-93.

KELTON, W. David. A tutorial on design and analysis of simulation experiments. In: CONFERENCE ON WINTER SIMULATION, 27. 1995. Virginia. **Proceedings …** Virginia :Winter Simulation Conference, 1995. p. 24-31.

KRAJEWSKI, L.; RITZMAN, L.; MALHOTRA, M. Operations management; processes and value streams. 8. Ed. New Jersey: Prentice-Hall, 2004. p. 105-113.

KUMAR, Sameer; PHROMMATHED, P. Improving a manufacturing process by mapping and simulation of critical operations. **Journal of Manufacturing Technology Management**,Cardiff v. 17, n. 1, p. 104-132, oct. 2006.

LAW, Averill M. How to build valid and credible simulation models. In: CONFERENCE ON WINTER SIMULATION, 40. 2007. Whashington. **Proceedings …** Whashington: Winter Simulation Conference, 2007. p. 39-47.

LEAL, Fabiano; ALMEIDA, DA de; MONTEVECHI, José Arnaldo Barra. Uma Proposta de Técnica de Modelagem Conceitual para a Simulação por meio de elementos do IDEF. In: SIMPÓSIO BRASILEIRO DE PESQUISA OPERACIONAL, 40., 2008, João Pessoa. **Anais...** João Pessoa: Sociedade Brasileira de Matemática Aplicada e Computacional, 2008. p. 2503-2514.

LEAL F.; SANTOS G.; RIBEIRO S.; QUEIROZ J.; ROCHA F. Aplicação do mapeamento do fluxo de valor integrado a simulação a eventos discretos para identificar desperdícios em uma fabrica de laticínios In: SIMPÓSIO BRASILEIRO DE PESQUISA OPERACIONAL, 46., 2014, Salvador. **Anais...** Salvador: Sociedade Brasileira de Matemática Aplicada e Computacional, 2014. p. 2830-2841.

LEAL, Fabiano. **Análise do efeito interativo de falhas em processos de manufatura por meio de projeto de experimentos simulados**. 2008. 238 f. Tese de Doutorado. Tese de Doutorado. Tese (Doutorado em Engenharia Mecânica) – Faculdade de Engenharia do Campus de Guaratinguetá, Universidade Estadual Paulista, Guaratinguetá, 2008.

MIRANDA, R. C.; COUTINHO, B. F.; RIBEIRO, J. R.; MONTEVECHI, J. A. B.; PINHO, A. F. Avaliação da operação de *setup* em uma célula de manufatura de uma indústria de autopeças por meio da simulação a eventos discretos. **Revista Gestão Industrial**, Ponta Grossa, v.6, n.3, p.01-21, out. 2010.

MIRANDA, R. C.; PINHO, A. F.; MONTEVECHI, J. A. B. Otimização em modelos de simulação: um estudo comparativo envolvendo métodos de otimização não lineares baseados em algoritmos genéticos. In: SIMPÓSIO BRASILEIRO DE PESQUISA OPERACIONAL, 18., 2011, Ubatuba. **Anais...** Ubatuba, Sociedade Brasileira de Matemática Aplicada e Computacional, 2011. p.2053-2062.

MONTEVECHI, J. A. B. et al. Combined use of modeling techniques for the development of the conceptual model in simulation projects. In: WINTER SIMULATION CONFERENCE, 41,. 2008, Miami. **Proceedings...** Miami: Winter Simulation Conference, 2008. p. 987-995.

MONTEVECHI, J.A.B. et al. Improving a process in a brazilian automotive plant applying process mapping, design of experiments and discrete events simulation. In: SYMPOSIUM EUROPEO DE MODELADO Y SIMULACION, 20., 2008, Briatico. **Proceedings...** Briatico: , 2008. p. 472-480.

MONTEVECHI, J. A. B. et al. Conceptual modeling in simulation projects by mean adapted IDEF: an application in a Brazilian tech company. In: WINTER SIMULATION CONFERENCE, 43, 2010, Baltimore. **Proceedings...** Baltimore, MD, USA, 2010. p. 1624- 1635.

MONTEVECHI, J. A. B. et al. Application of design of experiments on the simulation of a process in an automotive industry. In: WINTER SIMULATION CONFERENCE, 39., 2007, Washington. **Proceedings...** Washington: Winter Simulation Conference, 2007. p. 1601-1609.

PERERA, T.; LIYANAGE, K. Methodology for rapid identification and collection of input data in the simulation of the manufacturing systems. **Simulation Practice and Theory**, Sheffield, v.7, n. 7, p. 645-656, jun.2000.

PIDD, M. **Computer simulation in management science**. 5.ed. New Jersey: John Wiley & Sons, 2004. 332p.

PINHO, A. F.; MONTEVECHI, J. A. B.; MARINS, F. A. S. Avaliação de um método de otimização proposto para modelos de simulação a eventos discretos. In: SIMPÓSIO BRASILEIRO DE PESQUISA OPERACIONAL, 41., 2009, Porto Seguro. **Anais...** Porto Seguro: Sociedade Brasileira de Matemática Aplicada e Computacional, 2009. p. 2830-2841.

ROBINSON, S. Conceptual modelling for simulation Part I: definition and requirements. **Journal of the Operational Research Society,** Loughborough: Palgrave Macmillan, v.59, n.3, p.278-290, 2008.

RYAN, John; HEAVEY, Cathal. Process modeling for simulation. **Computers in industry**, Capel: Dublin Institute of Technology, v. 57, n. 5, p. 437-450, 2006.

SARGENT, R. G. Verification and validation of simulation models. In: WINTER SIMULATION CONFERENCE, 42.,2009, Austin. **Proceedings...** Austin: Winter Simulation Conference, 2009. p. 162-176

STRAUSS, Anselm; CORBIN, Juliet. **Basics of qualitative research: Procedures and techniques for developing grounded theory.** San Francisco: SAGE Publications, 2. ed. 1998. p. 35-63.

# **APÊNDICE A - PUBLICACOES ORIGINADAS**

MACIEL, L.; PEREIRA, G.; MARINS F.; SILVA A. Aplicação da simulação a eventos discretos no balanceamento e análise de capacidade de linha. In: XII Simpósio de Excelência em gestão e tecnologia - SEGeT, Resende, RJ, 2015.

# **APÊNDICE B – Modelo IDEF-SIM detalhado**

Figura 22 – Diagrama IDEF-SIM que representa a linha estudada.

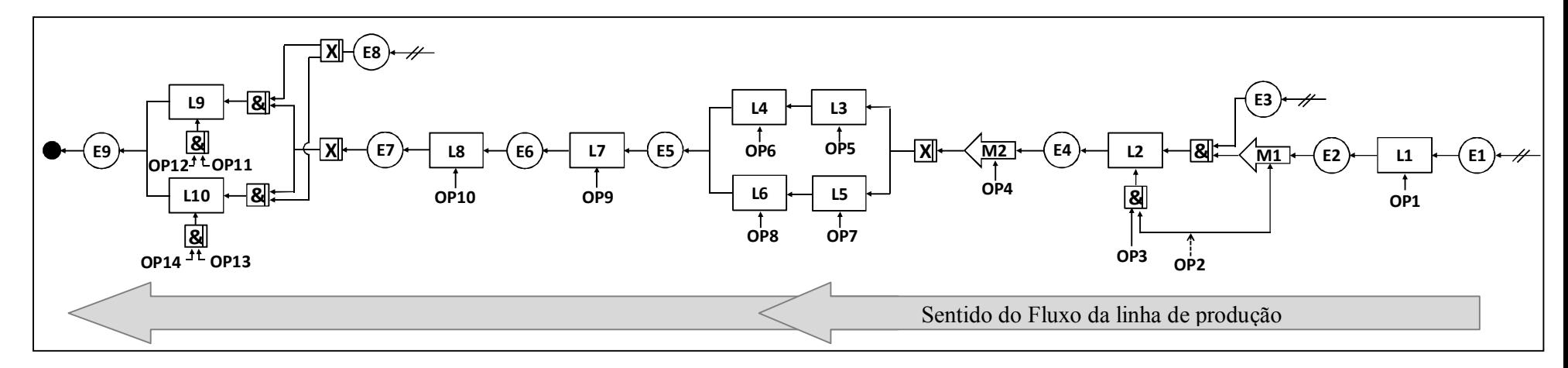

Tabela 5 – Entidades presentes no diagrama da Figura 22.

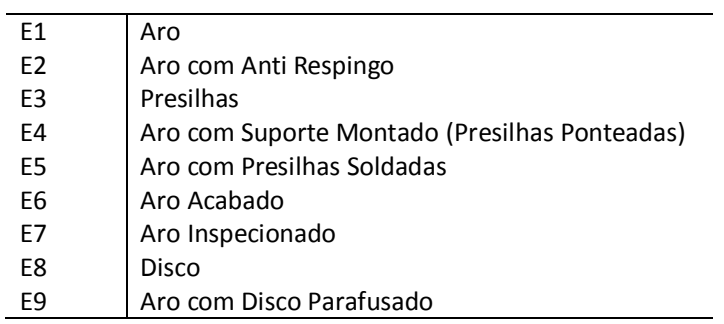

Tabela 6 - Locais presentes no diagrama da Figura 22 .

| L1             | Mesa de aplicação do Anti Respingo    |
|----------------|---------------------------------------|
|                |                                       |
| $\mathsf{L}2$  | Estação de Montagem do Suporte no Aro |
| L <sub>3</sub> | Estação de Solda 1                    |
| $\mathsf{L}4$  | Estação de Solda 2                    |
| L5             | Estação de Solda 3                    |
| L6             | Estação de Solda 4                    |
| 17             | Estação de Acabamento                 |
| L8             | Mesa de inspeção                      |
| L9             | Estação 1 de montagem do Disco no Aro |
| L10            | Estação 2 de montagem do Disco no Aro |
|                |                                       |

# **APÊNDICE C – Modelo IDEF-SIM e sua correlação com o modelo computacional**

Figura 23 – Modelo IDEF-SIM e modelo computacional.

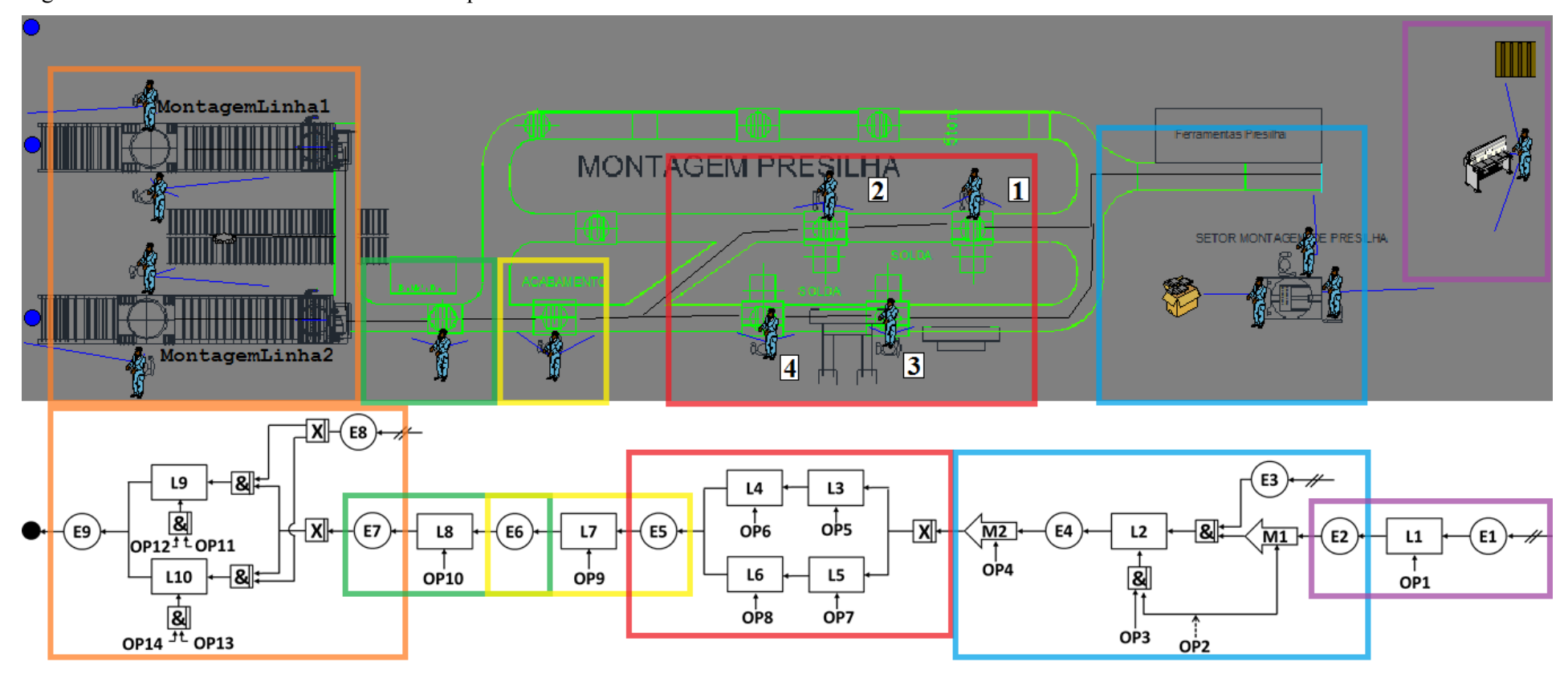

# **APÊNDICE D – Dados de tempos de processo coletados.**

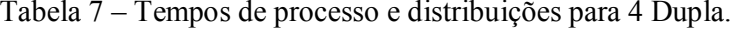

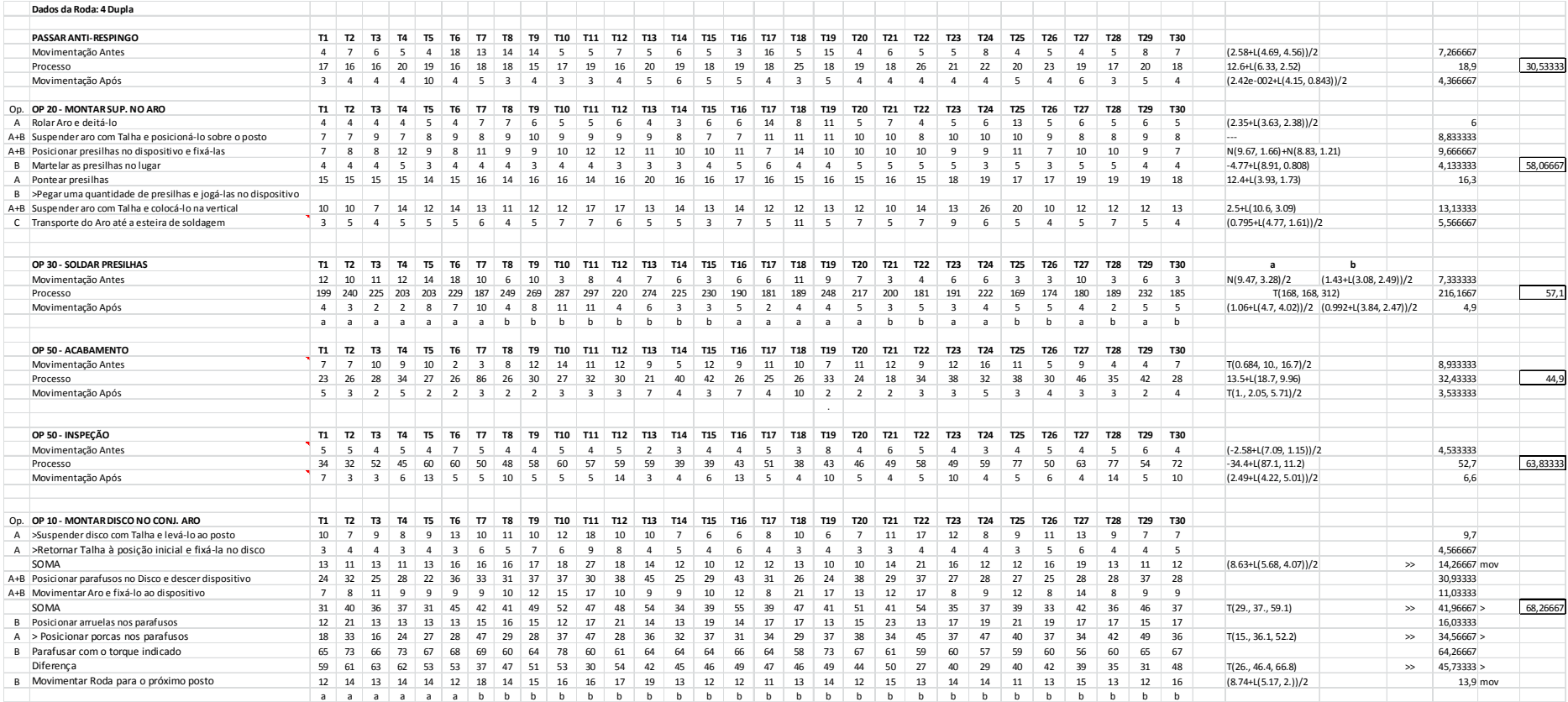

# Tabela 8 – Tempos de processo e distribuições para 6 Simples.

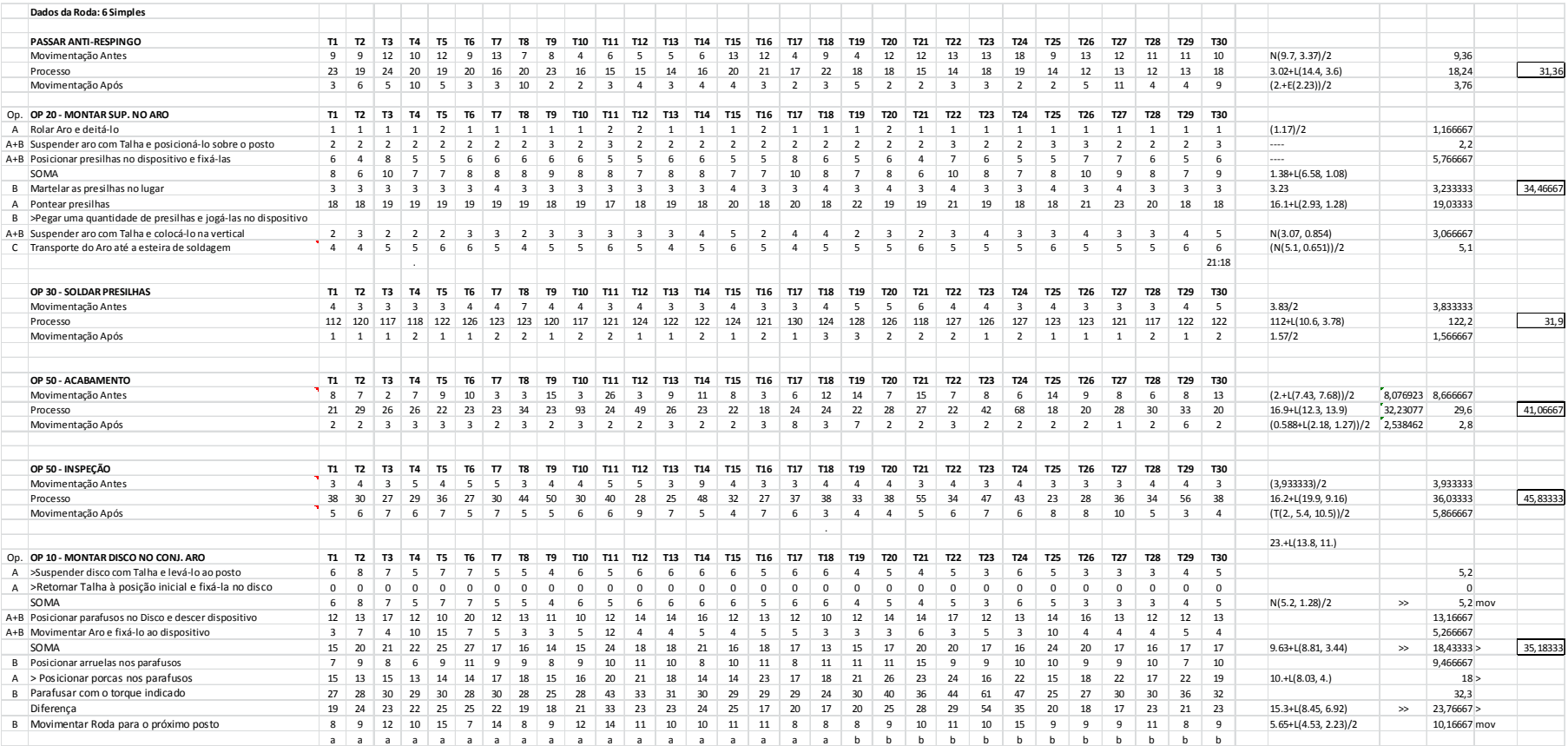

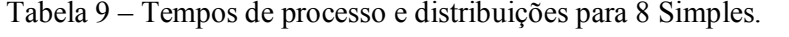

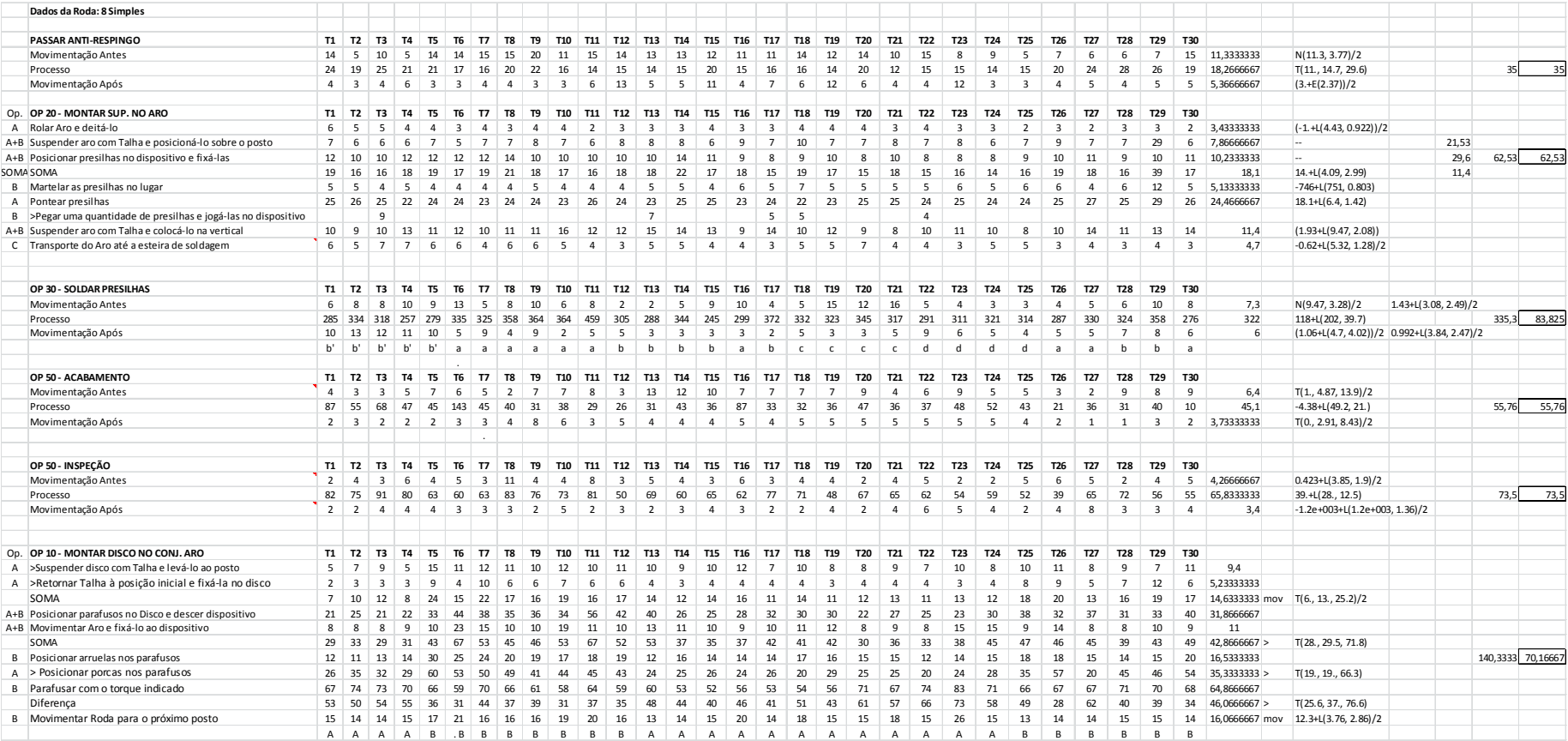

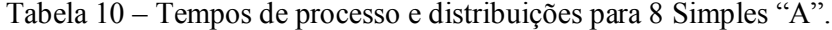

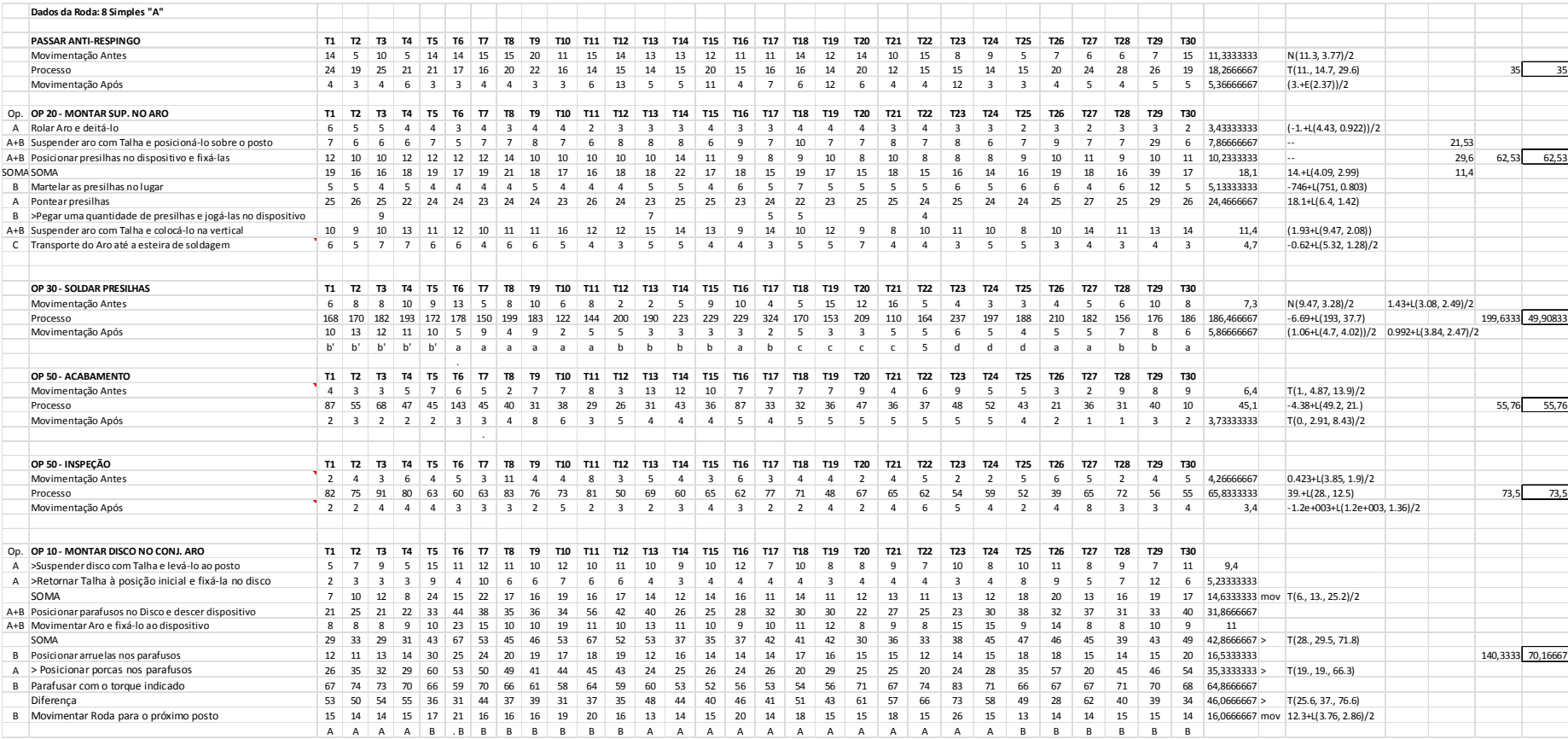

# Tabela 11 - Tempos de processo e distribuições para 8 Dupla.

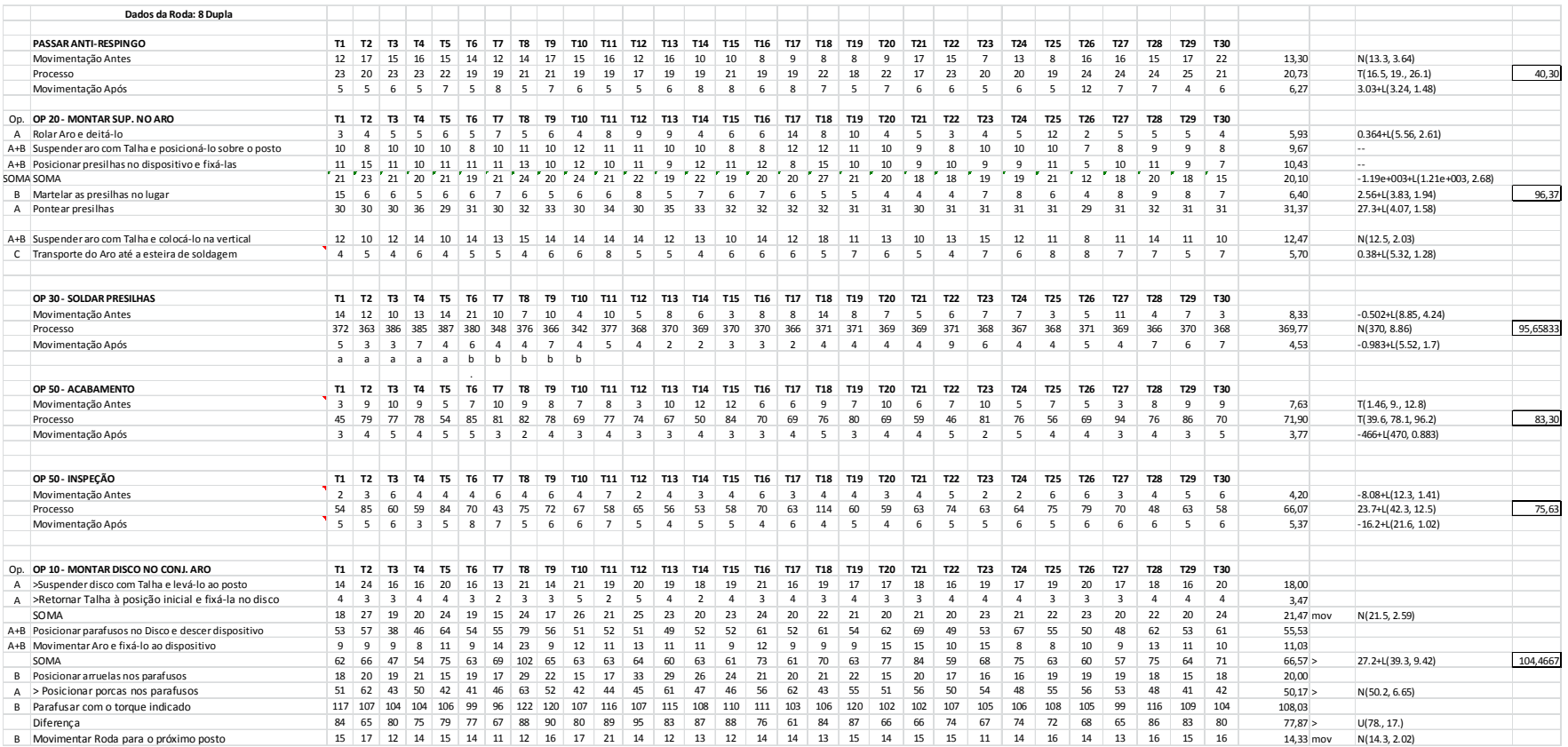